# Package 'modelplotr'

October 13, 2020

Type Package

Title Plots to Evaluate the Business Performance of Predictive Models

Version 1.1.0

URL <https://github.com/jurrr/modelplotr>

# BugReports <https://github.com/jurrr/modelplotr/issues>

Description Plots to assess the quality of predictive models from a business perspective.

Using these plots, it can be shown how implementation of the model will impact business targets like response on a campaign or return on investment. Different scopes can be selected: compare models, compare datasets or compare target class values and various plot customization and highlighting options are available.

targets like response on a campaign. Different scopes can be selected: compare models, compare datasets or compare target class values and various plot customization and highlighting options are available.

**Depends**  $R (= 3.1.0)$ 

License GPL-3

Encoding UTF-8

LazyData true

**Imports** ggplot2 ( $>= 2.2.1$ ), gridExtra ( $>= 2.3.0$ ), magrittr ( $>= 1.5.0$ ), dplyr ( $>= 0.7.7$ ), RColorBrewer ( $>= 1.1.2$ ), ggfittext ( $>=$ 0.6.0), scales ( $> = 1.0.0$ ), rlang ( $>= 0.3.1$ )

RoxygenNote 7.1.1

**Suggests** mlr ( $>= 2.12.1$ ), caret ( $>= 6.0$ ), randomForest ( $>= 4.6.14$ ), nnet(>= 7.3-12), e1071, h2o, keras, knitr, rmarkdown, testthat, xgboost, stringr, kableExtra, lattice, ranger, glmnet

# VignetteBuilder knitr

# NeedsCompilation no

Author Jurriaan Nagelkerke [aut, cre], Pieter Marcus [aut]

Maintainer Jurriaan Nagelkerke <jurriaan.nagelkerke@gmail.com>

Repository CRAN

Date/Publication 2020-10-13 04:20:05 UTC

# <span id="page-1-0"></span>R topics documented:

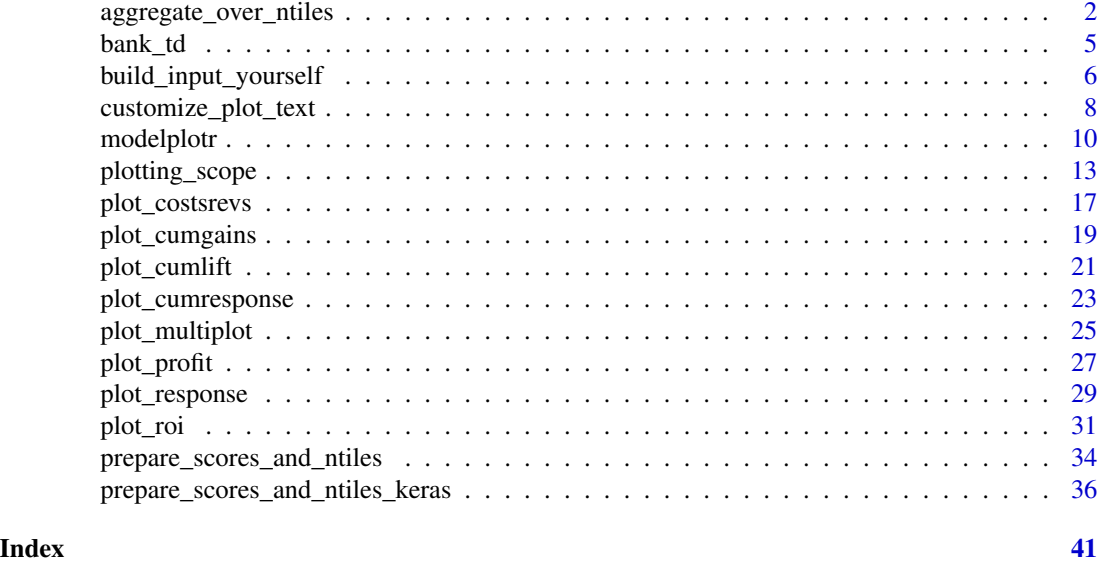

<span id="page-1-1"></span>aggregate\_over\_ntiles *Build a dataframe with aggregated evaluation measures*

# Description

Build a dataframe with aggregated actuals and predictions. Records in this dataframe represent the unique combinations of models [m], datasets [d], targetvalues [t] and ntiles [n]. The size of this dataframe therefore is (m\*d\*t\*n) rows and 23 columns.

*In most cases, you do not need to use function since the* [plotting\\_scope](#page-12-1) *function will call this function automatically.*

# Usage

aggregate\_over\_ntiles(prepared\_input)

# Arguments

prepared\_input Dataframe resulting from function [prepare\\_scores\\_and\\_ntiles](#page-33-1) or a data frame that meets requirements as specified in the section below: When you build input for aggregate\_over\_ntiles() yourself .

# Value

Dataframe object is returned, containing:

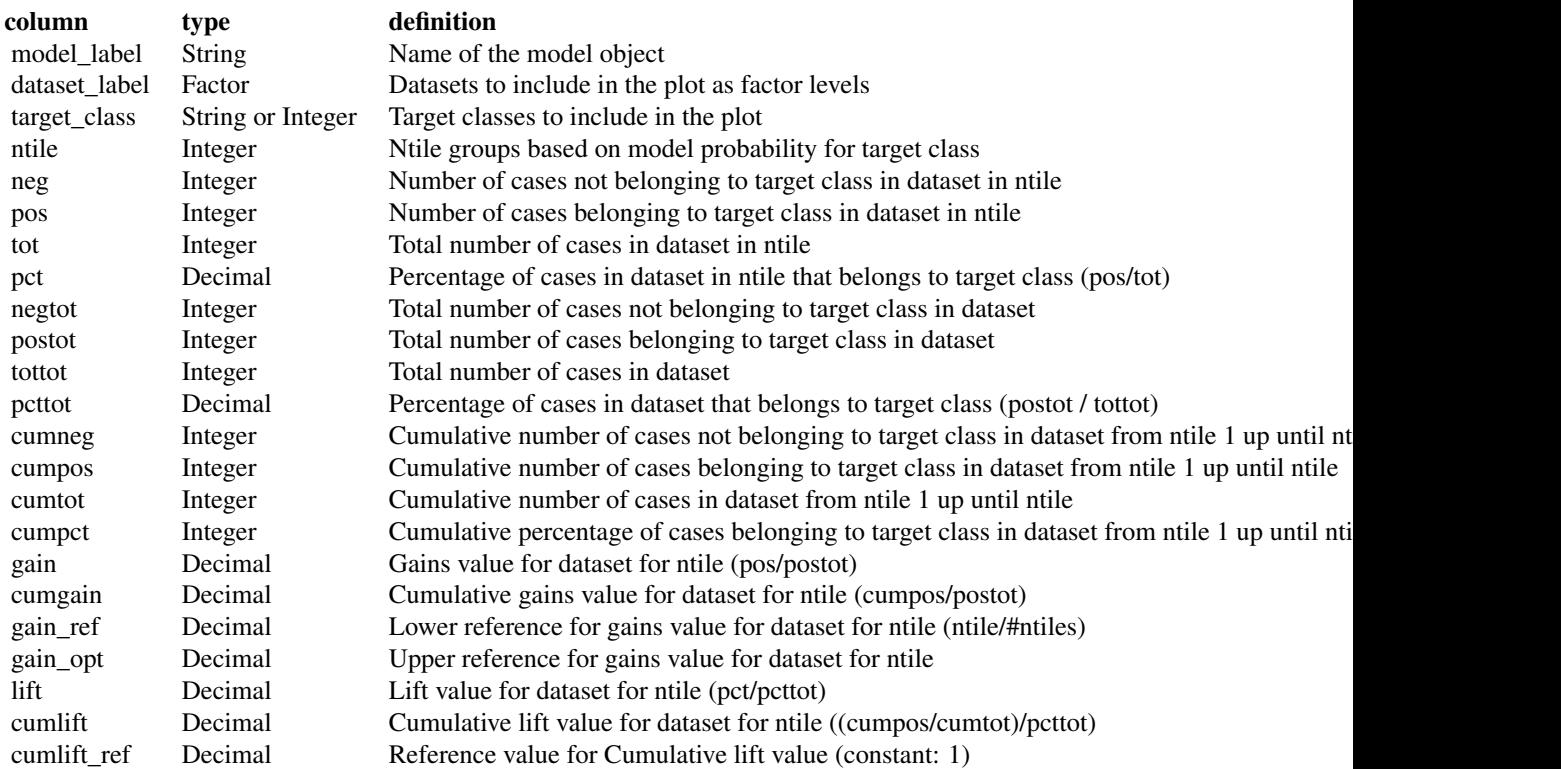

# When you build input for aggregate\_over\_ntiles() yourself

To make plots with modelplotr, is not required to use the function prepare\_scores\_and\_ntiles to generate the required input data. You can create your own dataframe containing actuals and probabilities and ntiles (1st ntile =  $(1/\text{F}})$  percent with highest model probability, last ntile =  $(1/\text{F}})$ percent with lowest probability according to model) , In that case, make sure the input dataframe contains the folowing columns & formats:

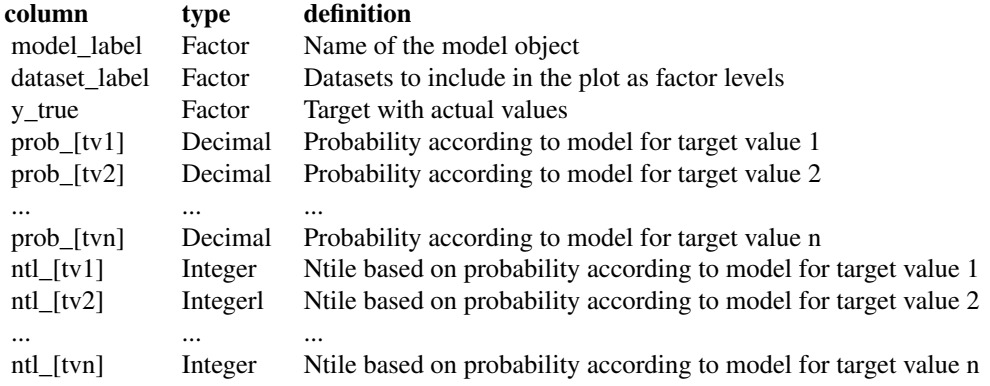

<span id="page-3-0"></span>See [build\\_input\\_yourself](#page-5-1) for an example to build the required input yourself.

# See Also

[modelplotr](#page-9-1) for generic info on the package moddelplotr

vignette('modelplotr')

[prepare\\_scores\\_and\\_ntiles](#page-33-1) for details on the function prepare\_scores\_and\_ntiles that generates the required input.

[plotting\\_scope](#page-12-1) for details on the function plotting\_scope that filters the output of aggregate\_over\_ntiles to prepare it for the required evaluation.

[build\\_input\\_yourself](#page-5-1) for an example to build the required input yourself.

<https://github.com/modelplot/modelplotr> for details on the package

<https://modelplot.github.io/> for our blog on the value of the model plots

# Examples

```
## Not run:
# load example data (Bank clients with/without a term deposit - see ?bank_td for details)
data("bank_td")
```

```
# prepare data for training model for binomial target has_td and train models
train_index = sample(seq(1, nrow(bank_td)),size = 0.5*nrow(bank_td) ,replace = FALSE)
train = bank_td[train_index,c('has_td','duration','campaign','pdays','previous','euribor3m')]
test = bank_td[-train_index,c('has_td','duration','campaign','pdays','previous','euribor3m')]
```

```
#train models using mlr...
trainTask <- mlr::makeClassifTask(data = train, target = "has_td")
testTask <- mlr::makeClassifTask(data = test, target = "has_td")
mlr::configureMlr() # this line is needed when using mlr without loading it (mlr::)
task = mlr::makeClassifTask(data = train, target = "has_td")
lrn = mlr::makeLearner("classif.randomForest", predict.type = "prob")
rf = mlr::train(lrn, task)
lrn = mlr::makeLearner("classif.multinom", predict.type = "prob")
mnl = mlr::train(lrn, task)
#... or train models using caret...
# setting caret cross validation, here tuned for speed (not accuracy!)
fitControl <- caret::trainControl(method = "cv",number = 2,classProbs=TRUE)
# random forest using ranger package, here tuned for speed (not accuracy!)
rf = \text{caret::train(has_t d \textless '}, \text{data = train, method = "ranger", trControl = fitControl, }tuneGrid = expand.grid(.mtry = 2,.splitrule = "gini",.min.node.size=10))
# mnl model using glmnet package
mnl = caret::train(has_t d \sim ., data = train, method = "glmnet", trControl = fitControl)#... or train models using h2o...
h2o::h2o.init()
h2o::h2o.no_progress()
h2o_{\text{train}} = h2o::as.h2o(\text{train})h2o_test = h2o::as.h2o(test)gbm \leftarrow h2o::h2o.gbm(y = "has_t'd",x = \text{setdiff}(\text{colnames}(\text{train}), \text{ "has\_td"}),training_frame = h2o_train,
```

```
nfolds = 5#... or train models using keras.
x_train <- as.matrix(train[,-1]); y=train[,1]; y_train <- keras::to_categorical(as.numeric(y)-1);
`%>%` <- magrittr::`%>%`
nn <- keras::keras_model_sequential() %>%
keras::layer_dense(units = 16,kernel_initializer = "uniform",activation = 'relu',
                   input_shape = NCOL(x_train))%>%
 keras::layer_dense(units = 16,kernel_initializer = "uniform", activation='relu') %>%
 keras::layer_dense(units = length(levels(train[,1])),activation='softmax')
nn %>% keras::compile(optimizer='rmsprop',loss='categorical_crossentropy',metrics=c('accuracy'))
nn %>% keras::fit(x_train,y_train,epochs = 20,batch_size = 1028,verbose=0)
# preparation steps
scores_and_ntiles <- prepare_scores_and_ntiles(datasets=list("train","test"),
                      dataset_labels = list("train data","test data"),
                      models = list("rf","mnl", "gbm","nn"),
                      model_labels = list("random forest","multinomial logit",
                                "gradient boosting machine","artificial neural network"),
                      target_column="has_td")
aggregated <- aggregate_over_ntiles(prepared_input=scores_and_ntiles)
head(aggregated)
plot_input <- plotting_scope(prepared_input = aggregated)
head(plot_input)
## End(Not run)
```
bank\_td *Bank clients that have/have not subscribed a term deposit.*

# Description

A dataset containing some customer characteristics for clients of a bank that have/have not subscribed a term deposit.

#### Usage

bank\_td

# Format

A data frame with 2000 rows and 6 variables:

- has\_td has the client subscribed a term deposit? Values: "term deposit", "no". This variable is used as the binary target variable in examples for the modelplotr package.
- td\_type what type of term deposit did the client subscribe? Values: "no.td", "td.type.A", "td.type.B", "td.type.C". This variable is used as the multinomial target variable in examples for the modelplotr package.

duration last contact duration, in seconds (numeric)

campaign number of contacts performed during this campaign and for this client

<span id="page-5-0"></span>pdays number of days that passed by after the client was last contacted from a previous campaign previous number of contacts performed before this campaign and for this client (numeric) euribor3m euribor 3 month rate

# Source

This dataset is a subset of the dataset made available by the University of California, Irvine. The complete dataset is available here: [https://archive.ics.uci.edu/ml/machine-learning-data](https://archive.ics.uci.edu/ml/machine-learning-databases/00222/bank-additional.zip)bases/ [00222/bank-additional.zip](https://archive.ics.uci.edu/ml/machine-learning-databases/00222/bank-additional.zip)

<span id="page-5-1"></span>build\_input\_yourself *Example: build required input from a custom model*

# Description

It's very easy to apply modelplotr to predictive models that are developed in caret, mlr, h2o or keras. However, also for models that are developed differently, even those built outside of R, it only takes a bit more work to use modelplotr on top of these models. In this section we introduce the required format and an example.

#### When you build input for plotting\_scope() yourself

To make plots with modelplotr, is not required to use the function prepare\_scores\_and\_ntiles to generate the required input data. You can create your own dataframe containing actuals and probabilities and ntiles (1st ntile =  $(1/\text{Fntiles})$  percent with highest model probability, last ntile =  $(1/\text{Fntiles})$ percent with lowest probability according to model) , In that case, make sure the input dataframe contains the folowing columns & formats:

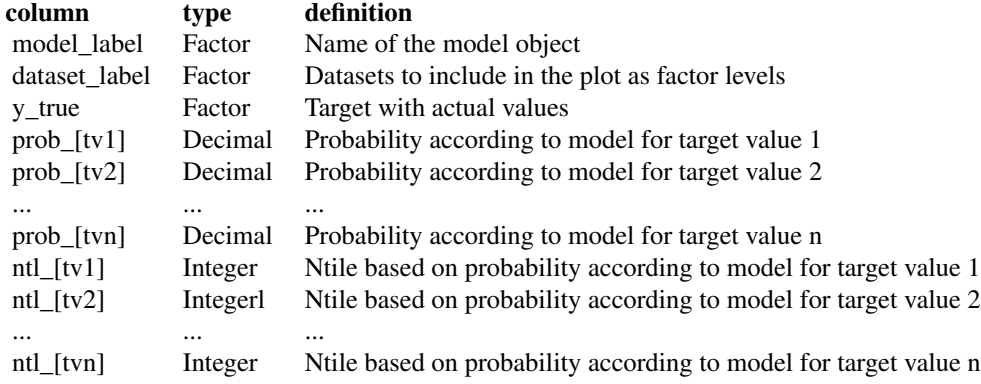

# Examples

# load example data (Bank clients with/without a term deposit - see ?bank\_td for details) data("bank\_td") library(dplyr)

# prepare data for training model for binomial target has\_td and train models

```
train_index = sample(seq(1, nrow(bank_td)),size = 0.5*nrow(bank_td) ,replace = FALSE)
train = bank_td[train_index,c('has_td','duration','campaign','pdays','previous','euribor3m')]
test = bank_td[-train_index,c('has_td','duration','campaign','pdays','previous','euribor3m')]
#train logistic regression model with stats package
glm.model <- glm(has_td ~.,family=binomial(link='logit'),data=train)
#score model
prob_no.term.deposit <- stats::predict(glm.model,newdata=train,type='response')
prob_term.deposit <- 1-prob_no.term.deposit
#set number of ntiles
ntiles = 10
# determine cutoffs
cutoffs = c(stats::quantile(prob_term.deposit,probs = seq(0,1,1/ntiles),na.cm = TRUE))#calculate ntile values
ntl_term.deposit <- (ntiles+1)-as.numeric(cut(prob_term.deposit,breaks=cutoffs,include.lowest=TRUE))
ntl_no.term.deposit <- (ntiles+1)-ntl_term.deposit
# create scored data frame
scores_and_ntiles <- train %>%
    select(has_td) %>%
    mutate(model_label=factor('logistic regression'),
           dataset_label=factor('train data'),
           y_true=factor(has_td),
           prob_term.deposit = prob_term.deposit,
           prob_no.term.deposit = prob_no.term.deposit,
           ntl_term.deposit = ntl_term.deposit,
           ntl_no.term.deposit = ntl_no.term.deposit) %>%
    select(-has_td)
# add test data
#score model on test data
prob_no.term.deposit <- stats::predict(glm.model,newdata=test,type='response')
prob_term.deposit <- 1-prob_no.term.deposit
#set number of ntiles
ntiles = 10
# determine cutoffs
cutoffs = c(stats::quantile(prob_term.deposit,probs = seq(0,1,1/ntiles),na.rm = TRUE))
#calculate ntile values
ntl_term.deposit <- (ntiles+1)-as.numeric(cut(prob_term.deposit,breaks=cutoffs,include.lowest=TRUE))
ntl_no.term.deposit <- (ntiles+1)-ntl_term.deposit
scores_and_ntiles <- scores_and_ntiles %>%
 rbind(
  test %>%
    select(has_td) %>%
    mutate(model_label=factor('logistic regression'),
           dataset_label=factor('test data'),
           y_true=factor(has_td),
           prob_term.deposit = prob_term.deposit,
           prob_no.term.deposit = prob_no.term.deposit,
           ntl_term.deposit = ntl_term.deposit,
           ntl_no.term.deposit = ntl_no.term.deposit) %>%
    select(-has_td)
    )
```
plot\_input <- plotting\_scope(prepared\_input = scores\_and\_ntiles,scope='compare\_datasets') plot\_cumgains()

<span id="page-7-1"></span>customize\_plot\_text *Customize textual elements of the plots*

#### Description

Function to overrule the default textual elements in the plots, like title, subtitle, axis labels and annotation texts when the highlighting parameter highlight\_ntile is specified.

# Usage

```
customize_plot_text(plot_input = plot_input)
```
#### Arguments

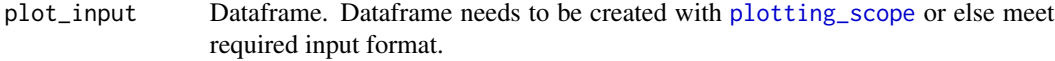

# Value

List with default values for all textual elements of the plots.

# How to customize textual elements of plots

All textual parts of the plots can be customized, for instance to translate textual elements to another language or to change the annotation text that is added with the highlight\_ntile parameter. Once you have created the plot\_input dataframe using plotting\_Scope, you can run this customize\_plot\_text() function. It returns a list, containing all textual elements of the plots, including annotation texts. For instance, run

```
my_plot_text <-customize_plot_text(plot_input = plot_input)
```
The list contains plot-specific elements (e.g. . . . \$cumgains\$...)). Now, you can change the textual elements by overriding the element(s) you want to customize. For instance, if you want to change the textual elements of the gains plot to Dutch:

```
my_plot_text$gains$plottitle <-'Cumulatieve Gains grafiek'
my_plot_text$gains$x_axis_label <-'Deciel'
my_plot_text$gains$y_axis_label <-'cumulatieve gains'
my_plot_text$cumgains$optimal_gains_label <-'maximale gains'
my_plot_text$cumgains$minimal_gains_label <-'minimale gains'
plot_cumgains(custom_plot_text = my_plot_text)
```
To change the annotation text, use the placeholders starting with '&' to dynamically include:

<span id="page-7-0"></span>

<span id="page-8-0"></span>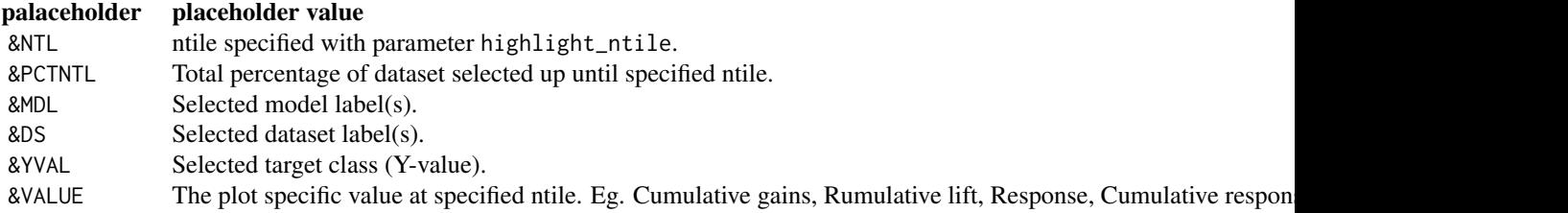

For instance, to translate the gains plot annotation text to Dutch: my\_plot\_text\$cumlift\$annotationtext <-"Door &PCTNTL met de hoogste modelkans volgens model &MDL in &DS te selecteren is deze selectie van &YVAL observaties &CUMLIFT keer beter dan een random selectie." plot\_cumlift(highlight\_ntile=3,custom\_plot\_text=my\_plot\_text)

# See Also

[modelplotr](#page-9-1) for generic info on the package moddelplotr

vignette('modelplotr')

<https://github.com/modelplot/modelplotr> for details on the package

<https://modelplot.github.io/> for our blog on the value of the model plots

# Examples

# load example data (Bank clients with/without a term deposit - see ?bank\_td for details) data("bank\_td")

```
# prepare data for training model for binomial target has_td and train models
train_index = sample(seq(1, nrow(bank_td)),size = 0.5*nrow(bank_td) ,replace = FALSE)
train = bank_td[train_index,c('has_td','duration','campaign','pdays','previous','euribor3m')]
test = bank_td[-train_index,c('has_td','duration','campaign','pdays','previous','euribor3m')]
```

```
#train models using caret... (or use mlr or H2o or keras ... see ?prepare_scores_and_ntiles)
# setting caret cross validation, here tuned for speed (not accuracy!)
fitControl <- caret::trainControl(method = "cv",number = 2,classProbs=TRUE)
# random forest using ranger package, here tuned for speed (not accuracy!)
rf = \text{caret:} \text{train}(\text{has\_td} \sim .,\text{data = train},\text{ method = "ranger", trControl = fitControl},tuneGrid = expand.grid(.mtry = 2,.splitrule = "gini",.min.node.size=10))
# mnl model using glmnet package
mnl = \text{caret::train(has_td ~.},\text{data = train, method = "glmnet",trControl = fitControl)}# load modelplotr
library(modelplotr)
# transform datasets and model objects to input for modelplotr
scores_and_ntiles <- prepare_scores_and_ntiles(datasets=list("train","test"),
                          dataset_labels = list("train data","test data"),
                          models = list("rf","mnl"),
                          model_labels = list("random forest","multinomial logit"),
                          target_column="has_td",
```

```
ntiles=100)
```

```
# set scope for analysis (default: no comparison)
plot_input <- plotting_scope(prepared_input = scores_and_ntiles)
# customize all textual elements of plots
mytexts <- customize_plot_text(plot_input = plot_input)
mytexts$cumresponse$plottitle <- 'Expected conversion rate for Campaign XYZ'
mytexts$cumresponse$plotsubtitle <- 'proposed selection: best 15 percentiles according to our model'
mytexts$cumresponse$y_axis_label <- '% Conversion'
mytexts$cumresponse$x_axis_label <- 'percentiles (percentile = 1% of customers)'
mytexts$cumresponse$annotationtext <-
 "Selecting up until the &NTL percentile with model &MDL has an expected conversion rate of &VALUE"
plot_cumresponse(data=plot_input,custom_plot_text = mytexts,highlight_ntile = 15)
```
<span id="page-9-1"></span>modelplotr *modelplotr: Plots to Evaluate the Business Performance of Predictive Models.*

## Description

Plots to evaluate the business performance of predictive models in R. A number of widely used plots to assess the quality of a predictive model from a business perspective can easily be created. Using these plots, it can be shown how implementation of the model will impact business targets like response on a campaign or return on investment. It's very easy to apply modelplotr to predictive models that are developed in caret, mlr, h2o or keras. For other models, even those built outside of R, an instruction is included. The modelplotr package provides three categories of important functions: datapreparation, plot parameterization and plotting.

#### Datapreparation functions

The datapreparation functions are:

- [prepare\\_scores\\_and\\_ntiles](#page-33-1) Function that builds a dataframe that contains actuals and predictions on the target variable for each dataset in datasets and each model in models. As inputs, it takes dataframes to score and model objects created with caret, mlr, h2o or keras. Specifically for keras models, built with keras\_model\_sequential() or with the keras functional API, there is the [prepare\\_scores\\_and\\_ntiles\\_keras](#page-35-1) function. To use modelplotr on top of models created otherwise, even models built outside r, see [aggregate\\_over\\_ntiles](#page-1-1)
- [plotting\\_scope](#page-12-1) Function that creates a dataframe in the required format for all modelplotr plots, relevant to the selected scope of evaluation. Each record in this dataframe represents a unique combination of datasets, models, target classes and ntiles. As an input, plotting\_scope can handle both a dataframe created with aggregate\_over\_ntiles as well as a dataframe created with prepare\_scores\_and\_ntiles (or with prepare\_scores\_and\_ntiles\_keras or created otherwise, with similar layout).
- [aggregate\\_over\\_ntiles](#page-1-1) Function that aggregates the output of prepare\_scores\_and\_ntiles to create a dataframe with aggregated actuals and predictions. Each record in this dataframe represents a unique combination of datasets, models, target classes and ntiles. In most cases, you do not need to use function since the plotting\_scope function will call this function automatically.

#### <span id="page-10-0"></span>modelplotr and the state of the state of the state of the state of the state of the state of the state of the state of the state of the state of the state of the state of the state of the state of the state of the state of

# Parameterization functions

Most parameterization functions are internal functions. However, one is available for customization:

[customize\\_plot\\_text](#page-7-1) Function that returns a list that contains all textual elements for all plots that modelplotr can create. By changing the elements in this list - simply by overwriting values - and then including this list with the custom\_plot\_text parameter in plot functions, plot texts can easily be customized to meet your (language) preferences

# Plotting functions

The plotting functions are:

- [plot\\_cumgains](#page-18-1) Generates the cumulative gains plot. This plot, often referred to as the gains chart, helps answering the question: *When we apply the model and select the best X ntiles, what percentage of the actual target class observations can we expect to target?*
- [plot\\_cumlift](#page-20-1) Generates the cumulative lift plot, often referred to as lift plot or index plot, helps you answer the question: *When we apply the model and select the best X ntiles, how many times better is that than using no model at all?*
- [plot\\_response](#page-28-1) Generates the response plot. It plots the percentage of target class observations per ntile. It can be used to answer the following business question: *When we apply the model and select ntile X, what is the expected percentage of target class observations in that ntile?*
- [plot\\_cumresponse](#page-22-1) Generates the cumulative response plot. It plots the cumulative percentage of target class observations up until that ntile. It helps answering the question: *When we apply the model and select up until ntile X, what is the expected percentage of target class observations in the selection?*
- [plot\\_multiplot](#page-24-1) Generates a canvas with all four evaluation plots cumulative gains, cumulative lift, response and cumulative response - combined on one canvas
- [plot\\_costsrevs](#page-16-1) It plots the cumulative costs and revenues up until that ntile when the model is used for campaign selection. It can be used to answer the following business question: *When we apply the model and select up until ntile X, what are the expected costs and revenues of the campaign?*
- [plot\\_profit](#page-26-1) Generates the Profit plot. It plots the cumulative profit up until that ntile when the model is used for campaign selection. It can be used to answer the following business question: *When we apply the model and select up until ntile X, what is the expected profit of the campaign?*
- [plot\\_roi](#page-30-1) Generates the Return on Investment plot. It plots the cumulative revenues as a percentage of investments up until that ntile when the model is used for campaign selection. It can be used to answer the following business question: *When we apply the model and select up until ntile X, what is the expected investment of the campaign?*

# Author(s)

Jurriaan Nagelkerke <jurriaan.nagelkerke@gmail.com> [aut, cre]

Pieter Marcus <pieter.marcus@persgroep.net> [aut]

12 modelplott modelplott and the contract of the contract of the contract of the contract of the contract of the contract of the contract of the contract of the contract of the contract of the contract of the contract of t

# See Also

vignette('modelplotr')

<https://github.com/modelplot/modelplotr> for details on the package

<https://modelplot.github.io/> for our blog posts on using modelplotr

# Examples

## Not run: # load example data (Bank clients with/without a term deposit - see ?bank\_td for details) data("bank\_td")

```
# prepare data for training model for binomial target has_td and train models
train_index = sample(seq(1, nrow(bank_ttd)), size = 0.5*nrow(bank_ttd),replace = FALSE)
train = bank_td[train_index,c('has_td','duration','campaign','pdays','previous','euribor3m')]
test = bank_td[-train_index,c('has_td','duration','campaign','pdays','previous','euribor3m')]
```

```
#train models using caret... (or use mlr or H2o or keras ... see ?prepare_scores_and_ntiles)
# setting caret cross validation, here tuned for speed (not accuracy!)
fitControl <- caret::trainControl(method = "cv",number = 2,classProbs=TRUE)
# random forest using ranger package, here tuned for speed (not accuracy!)
rf = \text{caret::train(has_t d \textless ~1, data = train, method = "ranger", trControl = fitControl, }
```

```
tuneGrid = expand.grid(.mtry = 2,.splitrule = "gini",.min.node.size=10))
# mnl model using glmnet package
```

```
mnl = \text{caret::train(has_td ~...,data = train, method = "glmnet",trControl = fitControl)}
```

```
# load modelplotr
library(modelplotr)
```

```
# transform datasets and model objects to input for modelplotr
scores_and_ntiles <- prepare_scores_and_ntiles(datasets=list("train","test"),
                        dataset_labels = list("train data","test data"),
                        models = list("rf", "mnl"),model_labels = list("random forest","multinomial logit"),
                         target_column="has_td",
                        ntiles=100)
```

```
# set scope for analysis (default: no comparison)
plot_input <- plotting_scope(prepared_input = scores_and_ntiles)
head(plot_input)
```

```
# ALL PLOTS, with defaults
plot_cumgains(data=plot_input)
plot_cumlift(data=plot_input)
plot_response(data=plot_input)
plot_cumresponse(data=plot_input)
plot_multiplot(data=plot_input)
# financial plots - these need some financial parameters
plot_costsrevs(data=plot_input,fixed_costs=1000,variable_costs_per_unit=10,profit_per_unit=50)
plot_profit(data=plot_input,fixed_costs=1000,variable_costs_per_unit=10,profit_per_unit=50)
plot_roi(data=plot_input,fixed_costs=1000,variable_costs_per_unit=10,profit_per_unit=50)
```
# <span id="page-12-0"></span>plotting\_scope 13

```
# CHANGING THE SCOPE OF ANALYSIS
# changing the scope - compare models:
plot_input <- plotting_scope(prepared_input = scores_and_ntiles,scope="compare_models")
plot_cumgains(data=plot_input)
# changing the scope - compare datasets:
plot_input <- plotting_scope(prepared_input = scores_and_ntiles,scope="compare_datasets")
plot_roi(data = plot_input,fixed_costs=1000,variable_costs_per_unit=10,profit_per_unit=50)
# changing the scope - compare target classes:
plot_input <- plotting_scope(prepared_input = scores_and_ntiles,scope="compare_targetclasses")
plot_response(data=plot_input)
# HIGHLIGHTING OPTIONS
plot_input <- plotting_scope(prepared_input = scores_and_ntiles,
                         scope = 'compare_datasets',select_model_label = 'random forest')
plot_cumgains(data=plot_input,highlight_ntile=20)
plot_cumlift(data=plot_input,highlight_ntile=20,highlight_how = 'plot')
plot_response(data=plot_input,highlight_ntile=20,highlight_how = 'text')
plot_cumresponse(data=plot_input,highlight_ntile=20,highlight_how = 'plot_text')
plot_costsrevs(data=plot_input,fixed_costs = 1000,variable_costs_per_unit = 10,
               profit_per_unit = 50,highlight_ntile='max_roi')
plot_profit(data=plot_input,fixed_costs = 1500,variable_costs_per_unit = 10,profit_per_unit = 50)
plot_roi(data=plot_input,fixed_costs = 1500,variable_costs_per_unit = 10,profit_per_unit = 50)
# OTHER PLOT CUSTOMIZATIONS
# customize line colors
plot_input <- plotting_scope(prepared_input = scores_and_ntiles,scope = 'compare_models')
plot_cumgains(data=plot_input,custom_line_colors = c('pink','navyblue'))
# customize all textual elements of plots
plot_input <- plotting_scope(prepared_input = scores_and_ntiles)
mytexts <- customize_plot_text(plot_input = plot_input)
mytexts$cumresponse$plottitle <- 'Expected conversion rate for Campaign XYZ'
mytexts$cumresponse$plotsubtitle <- 'proposed selection: best 15 percentiles according to our model'
mytexts$cumresponse$y_axis_label <- '% Conversion'
mytexts$cumresponse$x_axis_label <- 'percentiles (percentile = 1% of customers)'
mytexts$cumresponse$annotationtext <-
"Selecting up until the &NTL percentile with model &MDL has an expected conversion rate of &VALUE"
plot_cumresponse(data=plot_input,custom_plot_text = mytexts,highlight_ntile = 15)
```
## End(Not run)

<span id="page-12-1"></span>plotting\_scope *Build dataframe with formatted input for all plots.*

#### **Description**

Build a dataframe in the required format for all modelplotr plots, relevant to the selected scope of evaluation. Each record in this dataframe represents a unique combination of datasets, models, target classes and ntiles. As an input, plotting\_scope can handle both a dataframe created with aggregate\_over\_ntiles as well as a dataframe created with prepare\_scores\_and\_ntiles (or created otherwise with similar layout). There are four perspectives:

- <span id="page-13-0"></span>"no\_comparison" (default) In this perspective, you're interested in the performance of one model on one dataset for one target class. Therefore, only one line is plotted in the plots. The parameters select\_model\_label, select\_dataset\_label and select\_targetclass determine which group is plotted. When not specified, the first alphabetic model, the first alphabetic dataset and the smallest (when select\_smallest\_targetclass=TRUE) or first alphabetic target value are selected
- "compare\_models" In this perspective, you're interested in how well different models perform in comparison to each other on the same dataset and for the same target value. This results in a comparison between models available in ntiles\_aggregate\$model\_label for a selected dataset (default: first alphabetic dataset) and for a selected target value (default: smallest (when select\_smallest\_targetclass=TRUE) or first alphabetic target value).
- "compare\_datasets" In this perspective, you're interested in how well a model performs in different datasets for a specific model on the same target value. This results in a comparison between datasets available in ntiles\_aggregate\$dataset\_label for a selected model (default: first alphabetic model) and for a selected target value (default: smallest (when select\_smallest\_targetclass=TRUE) or first alphabetic target value).
- "compare\_targetclasses" In this perspective, you're interested in how well a model performs for different target values on a specific dataset.This resuls in a comparison between target classes available in ntiles\_aggregate\$target\_class for a selected model (default: first alphabetic model) and for a selected dataset (default: first alphabetic dataset).

```
plotting_scope(
  prepared_input,
  scope = "no_comparison",
  select_model_label = NA,
  select_dataset_label = NA,
  select_targetclass = NA,
  select_smallest_targetclass = TRUE
\mathcal{E}
```
# Arguments

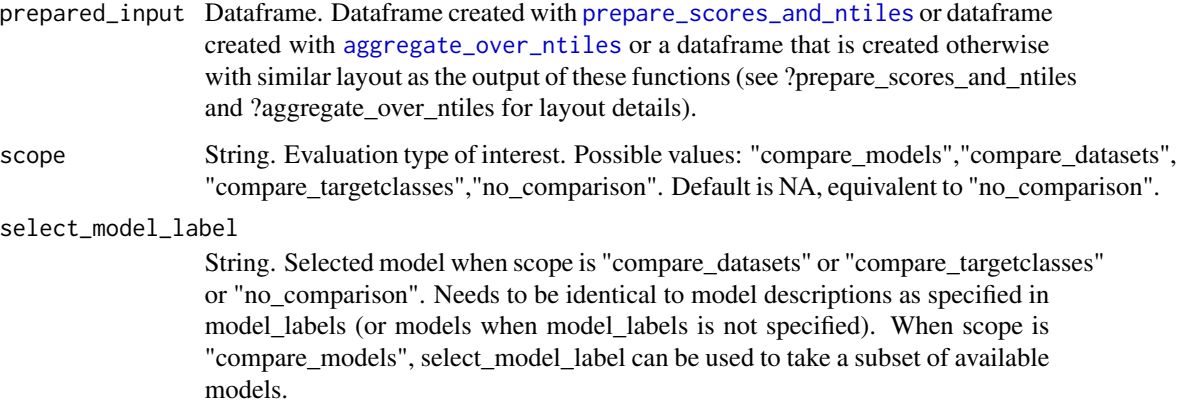

<span id="page-14-0"></span>select\_dataset\_label

String. Selected dataset when scope is compare\_models or compare\_targetclasses or no\_comparison. Needs to be identical to dataset descriptions as specified in dataset labels (or datasets when dataset labels is not specified). When scope is "compare datasets", select dataset label can be used to take a subset of available datasets.

#### select\_targetclass

String. Selected target value when scope is compare\_models or compare\_datasets or no\_comparison. Default is smallest value when select\_smallest\_targetclass=TRUE, otherwise first alphabetical value. When scope is "compare\_targetclasses", select\_targetclass can be used to take a subset of available target classes.

select\_smallest\_targetclass

Boolean. Select the target value with the smallest number of cases in dataset as group of interest. Default is True, hence the target value with the least observations is selected.

#### Value

Dataframe plot\_input is a subset of ntiles\_aggregate.

# When you build input for plotting\_scope() yourself

To make plots with modelplotr, is not required to use the function prepare\_scores\_and\_ntiles to generate the required input data. You can create your own dataframe containing actuals and probabilities and ntiles (1st ntile =  $(1/\text{f}})$  percent with highest model probability, last ntile =  $(1/\text{f}})$ percent with lowest probability according to model) , In that case, make sure the input dataframe contains the folowing columns & formats:

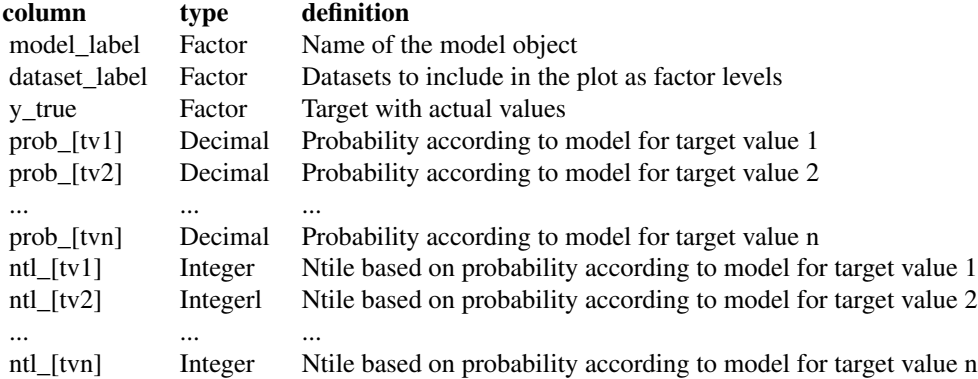

See build input yourself for an example to build the required input yourself.

# See Also

[modelplotr](#page-9-1) for generic info on the package moddelplotr

vignette('modelplotr')

[aggregate\\_over\\_ntiles](#page-1-1) for details on the function aggregate\_over\_ntiles that generates the required input.

<span id="page-15-0"></span>[prepare\\_scores\\_and\\_ntiles](#page-33-1) for details on the function prepare\_scores\_and\_ntiles that generates the required input.

[build\\_input\\_yourself](#page-5-1) for an example to build the required input yourself. filters the output of aggregate\_over\_ntiles to prepare it for the required evaluation.

<https://github.com/modelplot/modelplotr> for details on the package

<https://modelplot.github.io/> for our blog on the value of the model plots

#### Examples

```
## Not run:
```

```
# load example data (Bank clients with/without a term deposit - see ?bank_td for details)
data("bank_td")
```

```
# prepare data for training model for binomial target has_td and train models
train_index = sample(seq(1, nrow(bank_td)),size = 0.5*nrow(bank_td) ,replace = FALSE)
train = bank_td[train_index,c('has_td','duration','campaign','pdays','previous','euribor3m')]
test = bank_td[-train_index,c('has_td','duration','campaign','pdays','previous','euribor3m')]
```

```
#train models using mlr...
trainTask <- mlr::makeClassifTask(data = train, target = "has_td")
testTask <- mlr::makeClassifTask(data = test, target = "has_td")
mlr:configureMlr() # this line is needed when using mlr without loading it (mlr::)
task = mlr::makeClassifTask(data = train, target = "has_td")
lrn = mlr::makeLearner("classif.randomForest", predict.type = "prob")
rf = mlr::train(lrn, task)
lrn = mlr::makeLearner("classif.multinom", predict.type = "prob")
mnl = mlr::train(lrn, task)
#... or train models using caret...
# setting caret cross validation, here tuned for speed (not accuracy!)
fitControl <- caret::trainControl(method = "cv",number = 2,classProbs=TRUE)
# random forest using ranger package, here tuned for speed (not accuracy!)
rf = \text{caret::train(has_t d \sim .}, \text{data = train, method = "ranger", trControl = fitControl, }tuneGrid = expand.grid(.mtry = 2,.splitrule = "gini",.min.node.size=10))
# mnl model using glmnet package
mnl = \text{caret}: \text{train(has\_td ~.data = train, method = "glmnet", trControl = fitControl)}#... or train models using h2o...
h2o::h2o.init()
h2o::h2o.no_progress()
h2o_{\text{train}} = h2o::as.h2o(\text{train})h2o_test = h2o::as.h2o(test)gbm \leq -h2o::h2o.gbm(y ="has_td",
                           x = setdiff(colnames(train), "has_td"),
                           training_frame = h2o_train,
                           nfolds = 5#... or train models using keras.
x_train <- as.matrix(train[,-1]); y=train[,1]; y_train <- keras::to_categorical(as.numeric(y)-1)
`%>%` <- magrittr::`%>%`
nn <- keras::keras_model_sequential() %>%
keras::layer_dense(units = 16,kernel_initializer = "uniform",activation = 'relu',
                   input\_shape = NCOL(x_train))%>%
  keras::layer_dense(units=16,kernel_initializer="uniform",activation='relu') %>%
```

```
keras::layer_dense(units=length(levels(train[,1])),activation='softmax')
nn %>% keras::compile(optimizer='rmsprop',loss='categorical_crossentropy',metrics=c('accuracy'))
nn %>% keras::fit(x_train,y_train,epochs = 20,batch_size = 1028,verbose=0)
# preparation steps
scores_and_ntiles <- prepare_scores_and_ntiles(datasets=list("train","test"),
                      dataset_labels = list("train data","test data"),
                      models = list("rf","mnl", "gbm","nn"),
                      model_labels = list("random forest","multinomial logit",
                                "gradient boosting machine","artificial neural network"),
                      target_column="has_td")
plot_input <- plotting_scope(prepared_input = scores_and_ntiles)
plot_cumgains(data = plot_input)
plot_cumlift(data = plot_input)
plot_response(data = plot_input)
plot_cumresponse(data = plot_input)
plot_multiplot(data = plot_input)
plot_costsrevs(data=plot_input,fixed_costs=1000,variable_costs_per_unit=10,profit_per_unit=50)
plot_profit(data=plot_input,fixed_costs=1000,variable_costs_per_unit=10,profit_per_unit=50)
plot_roi(data=plot_input,fixed_costs=1000,variable_costs_per_unit=10,profit_per_unit=50)
```
## End(Not run)

<span id="page-16-1"></span>plot\_costsrevs *Costs & Revenues plot*

#### Description

Generates the Costs & Revenues plot. It plots the cumulative costs and revenues up until that ntile when the model is used for campaign selection. It can be used to answer the following business question: *When we apply the model and select up until ntile X, what are the expected costs and revenues of the campaign?* Extra parameters needed for this plot are: fixed\_costs, variable\_costs\_per\_unit and profit\_per\_unit.

## Usage

```
plot_costsrevs(
  data = plot_input,
  highlight_ntile = "max_profit",
  highlight_how = "plot_text",
  save\_fig = FALSE,save_fig_filename = NA,
  custom_line_colors = NA,
  custom_plot_text = NULL,
  fixed_costs,
  variable_costs_per_unit,
  profit_per_unit
)
```
# <span id="page-17-0"></span>Arguments

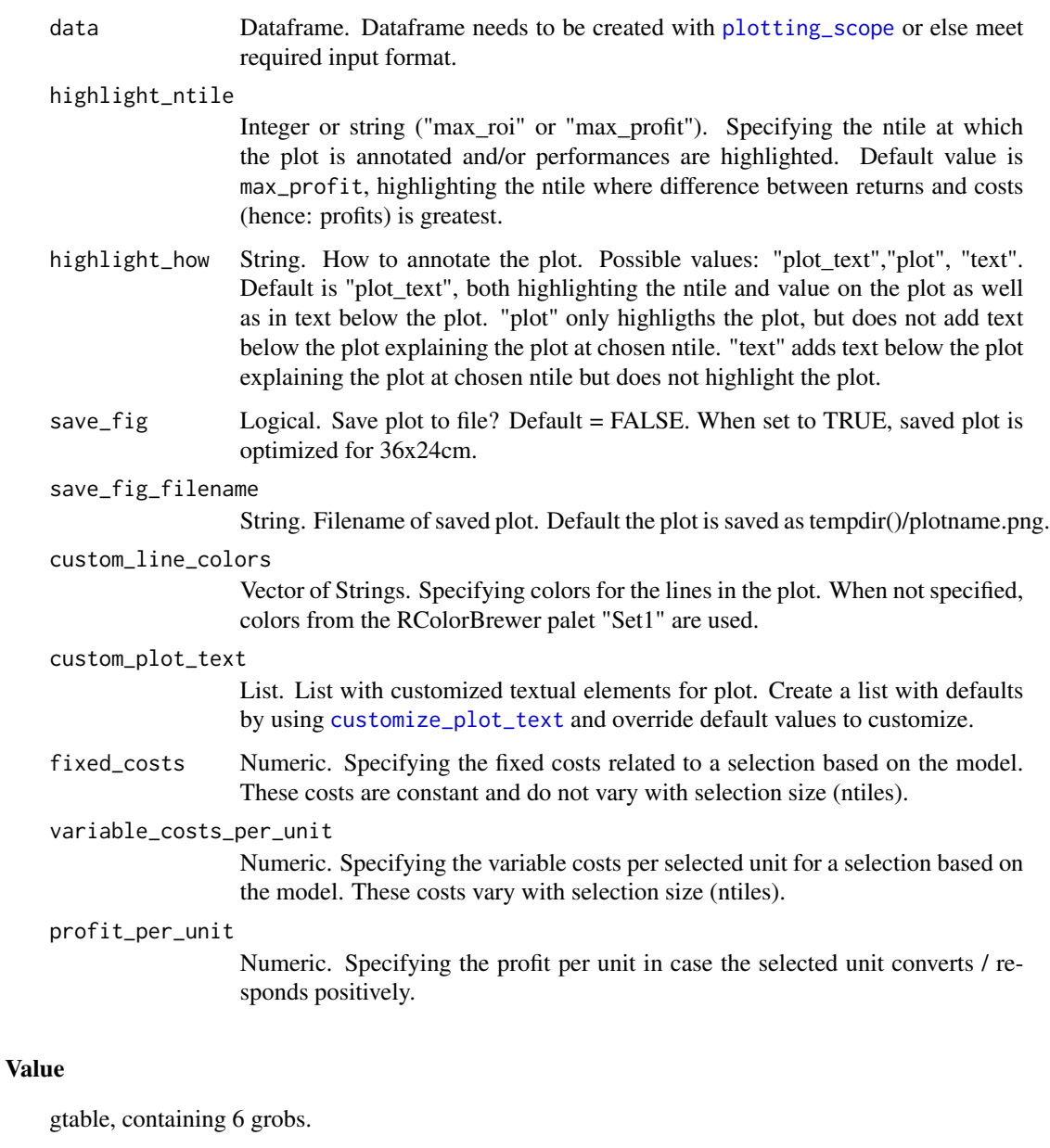

# See Also

[modelplotr](#page-9-1) for generic info on the package moddelplotr

vignette('modelplotr')

[plotting\\_scope](#page-12-1) for details on the function plotting\_scope that transforms a dataframe created with prepare\_scores\_and\_ntiles or aggregate\_over\_ntiles to a dataframe in the required format for all modelplotr plots.

# <span id="page-18-0"></span>plot\_cumgains 19

[aggregate\\_over\\_ntiles](#page-1-1) for details on the function aggregate\_over\_ntiles that aggregates the output of prepare\_scores\_and\_ntiles to create a dataframe with aggregated actuals and predictions. In most cases, you do not need to use it since the plotting\_scope function will call this function automatically.

<https://github.com/modelplot/modelplotr> for details on the package

<https://modelplot.github.io/> for our blog on the value of the model plots

# Examples

# load example data (Bank clients with/without a term deposit - see ?bank\_td for details) data("bank\_td")

```
# prepare data for training model for binomial target has_td and train models
train_index = sample(seq(1, nrow(bank_td)),size = 0.5*nrow(bank_td) ,replace = FALSE)
train = bank_td[train_index,c('has_td','duration','campaign','pdays','previous','euribor3m')]
test = bank_td[-train_index,c('has_td','duration','campaign','pdays','previous','euribor3m')]
#train models using caret... (or use mlr or H2o or keras ... see ?prepare_scores_and_ntiles)
# setting caret cross validation, here tuned for speed (not accuracy!)
fitControl <- caret::trainControl(method = "cv",number = 2,classProbs=TRUE)
# random forest using ranger package, here tuned for speed (not accuracy!)
rf = \text{caret::train(has\_td ~ ~ .},\text{data = train, method = "ranger", trControl = fitControl, }tuneGrid = expand.grid(.mtry = 2,.splitrule = "gini",.min.node.size=10))
# mnl model using glmnet package
mnl = \text{caret::train(has_td ~...,data = train, method = "glmnet",trControl = fitControl)}# load modelplotr
library(modelplotr)
# transform datasets and model objects to input for modelplotr
scores_and_ntiles <- prepare_scores_and_ntiles(datasets=list("train","test"),
                         dataset_labels = list("train data","test data"),
                         models = list("rf","mnl"),
                         model_labels = list("random forest","multinomial logit"),
                         target_column="has_td",
                         ntiles=100)
# set scope for analysis (default: no comparison)
plot_input <- plotting_scope(prepared_input = scores_and_ntiles,scope='compare_models')
plot_costsrevs(data=plot_input,fixed_costs=1000,variable_costs_per_unit= 10,profit_per_unit=50)
plot_costsrevs(data=plot_input,fixed_costs=1000,variable_costs_per_unit= 10,profit_per_unit=50,
               highlight_ntile=20)
plot_costsrevs(data=plot_input,fixed_costs=1000,variable_costs_per_unit= 10,profit_per_unit=50,
               highlight_ntile='max_roi')
plot_costsrevs(data=plot_input,fixed_costs=1000,variable_costs_per_unit= 10,profit_per_unit=50,
               highlight_ntile='max_profit')
```
<span id="page-18-1"></span>plot\_cumgains *Cumulative gains plot*

#### Description

Generates the cumulative gains plot. This plot, often referred to as the gains chart, helps answering the question: *When we apply the model and select the best X ntiles, what percentage of the actual target class observations can we expect to target?*

```
plot_cumgains(
  data = plot_input,
  highlight_ntile = NA,
 highlight_how = "plot_text",
  save_fig = FALSE,
  save_fig_filename = NA,
  custom_line_colors = NA,
  custom_plot_text = NULL
\mathcal{L}
```
# Arguments

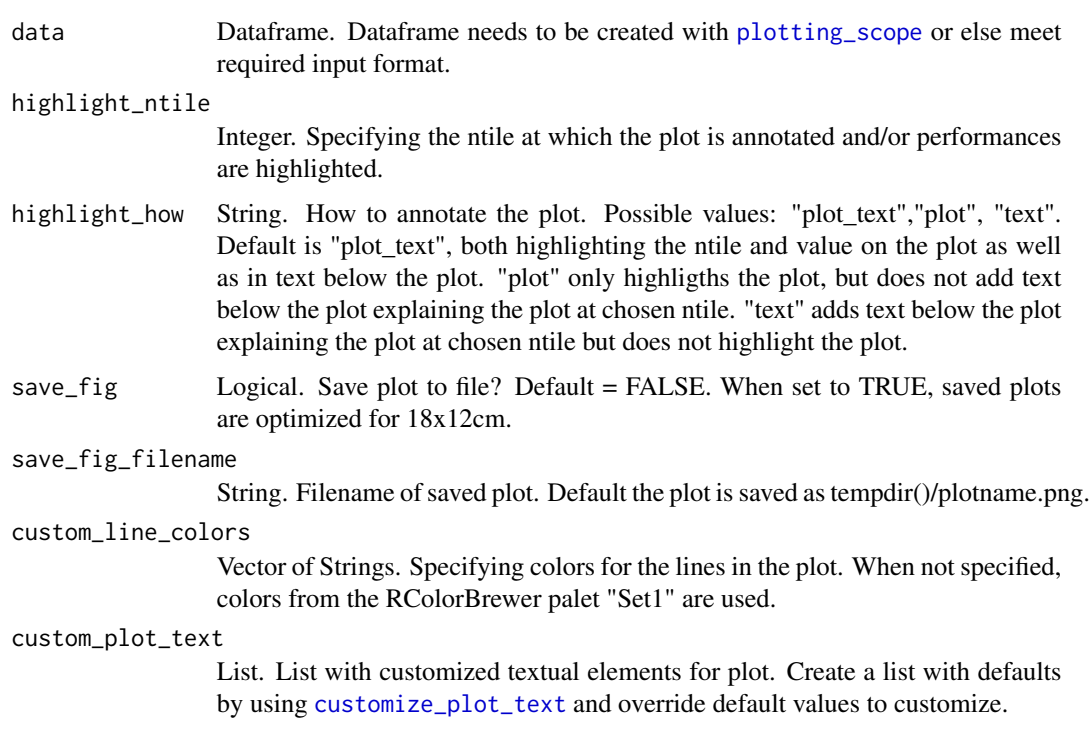

# Value

ggplot object. Cumulative gains plot.

# See Also

[modelplotr](#page-9-1) for generic info on the package moddelplotr

vignette('modelplotr')

[plotting\\_scope](#page-12-1) for details on the function plotting\_scope that transforms a dataframe created with prepare\_scores\_and\_ntiles or aggregate\_over\_ntiles to a dataframe in the required format for all modelplotr plots.

<span id="page-19-0"></span>

### <span id="page-20-0"></span>plot\_cumlift 21

[aggregate\\_over\\_ntiles](#page-1-1) for details on the function aggregate\_over\_ntiles that aggregates the output of prepare\_scores\_and\_ntiles to create a dataframe with aggregated actuals and predictions. In most cases, you do not need to use it since the plotting\_scope function will call this function automatically.

<https://github.com/modelplot/modelplotr> for details on the package

<https://modelplot.github.io/> for our blog on the value of the model plots

# Examples

```
# load example data (Bank clients with/without a term deposit - see ?bank_td for details)
data("bank_td")
# prepare data for training model for binomial target has_td and train models
train_index = sample(seq(1, nrow(bank_td)),size = 0.5*nrow(bank_td) ,replace = FALSE)
train = bank_td[train_index,c('has_td','duration','campaign','pdays','previous','euribor3m')]
test = bank_td[-train_index,c('has_td','duration','campaign','pdays','previous','euribor3m')]
#train models using caret... (or use mlr or H2o or keras ... see ?prepare_scores_and_ntiles)
# setting caret cross validation, here tuned for speed (not accuracy!)
fitControl <- caret::trainControl(method = "cv",number = 2,classProbs=TRUE)
# random forest using ranger package, here tuned for speed (not accuracy!)
\mathsf{rf} = \mathsf{caret}:\mathsf{train}(\mathsf{has\_td} \sim \mathsf{,data = train}, \mathsf{method = "ranger", trControl = fitControl, }tuneGrid = expand.grid(.mtry = 2,.splitrule = "gini",.min.node.size=10))
# mnl model using glmnet package
mnl = caret::train(has_t d \sim ., data = train, method = "glmnet", trControl = fitControl)# load modelplotr
library(modelplotr)
# transform datasets and model objects to input for modelplotr
scores_and_ntiles <- prepare_scores_and_ntiles(datasets=list("train","test"),
                          dataset_labels = list("train data","test data"),
                          models = list("rf","mnl"),
                          model_labels = list("random forest","multinomial logit"),
                          target_column="has_td",
                          ntiles=100)
plot_input <- plotting_scope(prepared_input = scores_and_ntiles,scope="compare_models")
plot_cumgains(data=plot_input)
plot_cumgains(data=plot_input,custom_line_colors=c("orange","purple"))
plot_cumgains(data=plot_input,highlight_ntile=20)
```
<span id="page-20-1"></span>plot\_cumlift *Cumulative Lift plot*

#### Description

Generates the cumulative lift plot, often referred to as lift plot or index plot, helps you answer the question: When we apply the model and select the best X ntiles, how many times better is that than using no model at all?

```
plot_cumlift(
  data = plot_input,
  highlight_ntile = NA,
 highlight_how = "plot_text",
  save_fig = FALSE,
  save_fig_filename = NA,
  custom_line_colors = NA,
  custom_plot_text = NULL
\mathcal{L}
```
# Arguments

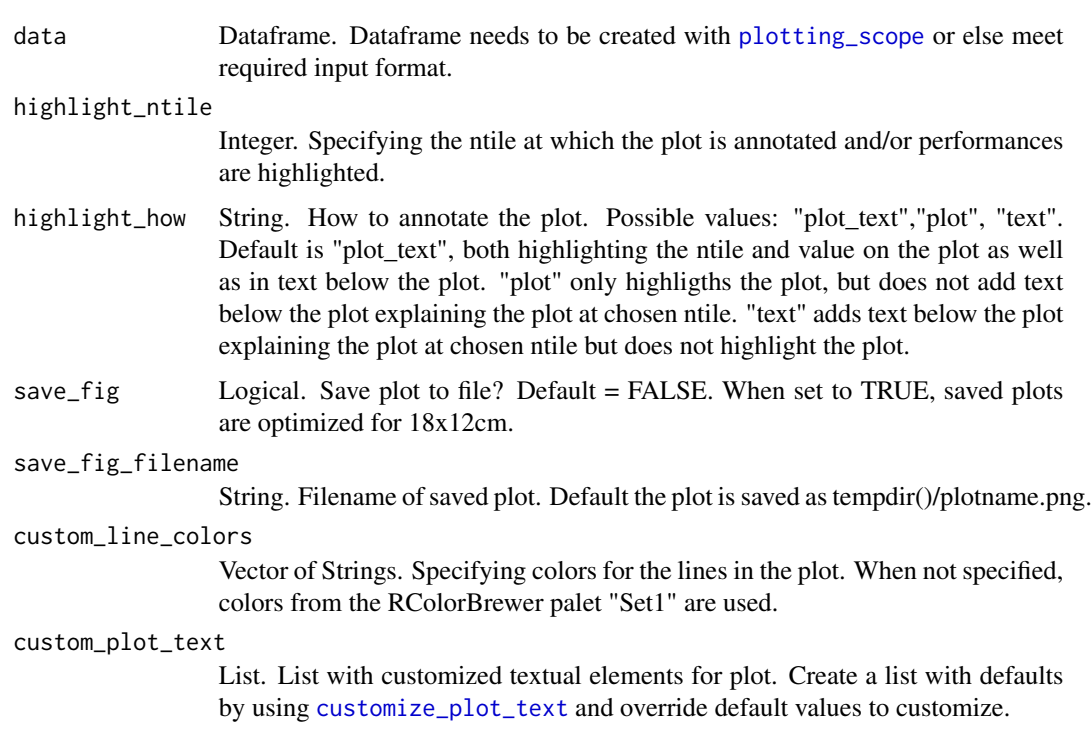

# Value

ggplot object. Lift plot.

# See Also

[modelplotr](#page-9-1) for generic info on the package moddelplotr

vignette('modelplotr')

[plotting\\_scope](#page-12-1) for details on the function plotting\_scope that transforms a dataframe created with prepare\_scores\_and\_ntiles or aggregate\_over\_ntiles to a dataframe in the required format for all modelplotr plots.

<span id="page-21-0"></span>

<span id="page-22-0"></span>[aggregate\\_over\\_ntiles](#page-1-1) for details on the function aggregate\_over\_ntiles that aggregates the output of prepare\_scores\_and\_ntiles to create a dataframe with aggregated actuals and predictions. In most cases, you do not need to use it since the plotting\_scope function will call this function automatically.

<https://github.com/modelplot/modelplotr> for details on the package

<https://modelplot.github.io/> for our blog on the value of the model plots

# Examples

```
# load example data (Bank clients with/without a term deposit - see ?bank_td for details)
data("bank_td")
# prepare data for training model for binomial target has_td and train models
train_index = sample(seq(1, nrow(bank_td)),size = 0.5*nrow(bank_td) ,replace = FALSE)
train = bank_td[train_index,c('has_td','duration','campaign','pdays','previous','euribor3m')]
test = bank_td[-train_index,c('has_td','duration','campaign','pdays','previous','euribor3m')]
#train models using caret... (or use mlr or H2o or keras ... see ?prepare_scores_and_ntiles)
# setting caret cross validation, here tuned for speed (not accuracy!)
fitControl <- caret::trainControl(method = "cv",number = 2,classProbs=TRUE)
# random forest using ranger package, here tuned for speed (not accuracy!)
\mathsf{rf} = \mathsf{caret}:\mathsf{train}(\mathsf{has\_td} \sim \mathsf{,data} = \mathsf{train}, \mathsf{method} = \text{"rangent", trControl = fitControl},tuneGrid = expand.grid(.mtry = 2,.splitrule = "gini",.min.node.size=10))
# mnl model using glmnet package
mnl = caret::train(has_t d \sim ., data = train, method = "glmnet", trControl = fitControl)# load modelplotr
library(modelplotr)
# transform datasets and model objects to input for modelplotr
scores_and_ntiles <- prepare_scores_and_ntiles(datasets=list("train","test"),
                          dataset_labels = list("train data","test data"),
                          models = list("rf","mnl"),
                          model_labels = list("random forest","multinomial logit"),
                          target_column="has_td",
                          ntiles=100)
plot_input <- plotting_scope(prepared_input = scores_and_ntiles,scope="compare_datasets")
plot_cumlift(data=plot_input)
plot_cumlift(data=plot_input,custom_line_colors=c("orange","purple"))
plot_cumlift(data=plot_input,highlight_ntile=2)
```
<span id="page-22-1"></span>plot\_cumresponse *Cumulative Respose plot*

# Description

Generates the cumulative response plot. It plots the cumulative percentage of target class observations up until that ntile. It helps answering the question: When we apply the model and select up until ntile X, what is the expected percentage of target class observations in the selection?

```
plot_cumresponse(
  data = plot_input,
  highlight_ntile = NA,
 highlight_how = "plot_text",
  save_fig = FALSE,
  save_fig_filename = NA,
  custom_line_colors = NA,
  custom_plot_text = NULL
\mathcal{L}
```
# Arguments

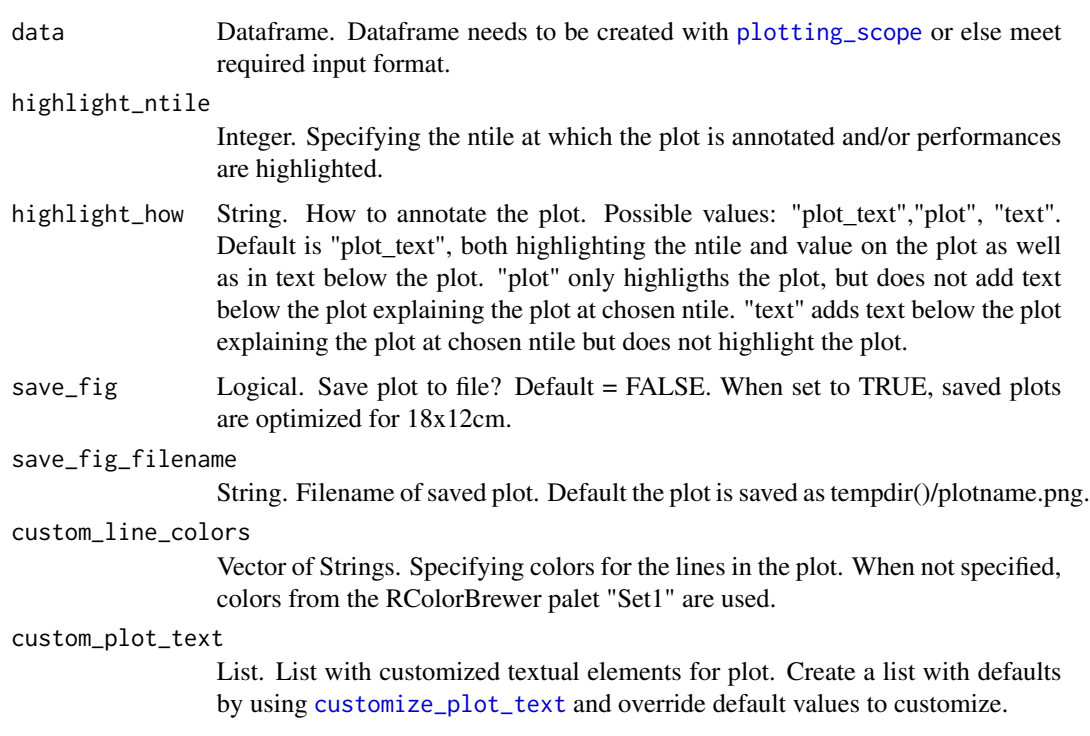

# Value

ggplot object. Cumulative Response plot.

# See Also

[modelplotr](#page-9-1) for generic info on the package moddelplotr

vignette('modelplotr')

[plotting\\_scope](#page-12-1) for details on the function plotting\_scope that transforms a dataframe created with prepare\_scores\_and\_ntiles or aggregate\_over\_ntiles to a dataframe in the required format for all modelplotr plots.

<span id="page-23-0"></span>

#### <span id="page-24-0"></span>plot\_multiplot 25

[aggregate\\_over\\_ntiles](#page-1-1) for details on the function aggregate\_over\_ntiles that aggregates the output of prepare\_scores\_and\_ntiles to create a dataframe with aggregated actuals and predictions. In most cases, you do not need to use it since the plotting\_scope function will call this function automatically.

<https://github.com/modelplot/modelplotr> for details on the package

<https://modelplot.github.io/> for our blog on the value of the model plots

#### Examples

```
# load example data (Bank clients with/without a term deposit - see ?bank_td for details)
data("bank_td")
# prepare data for training model for binomial target has_td and train models
train_index = sample(seq(1, nrow(bank_td)),size = 0.5*nrow(bank_td),replace = FALSE)
train = bank_td[train_index,c('has_td','duration','campaign','pdays','previous','euribor3m')]
test = bank_td[-train_index,c('has_td','duration','campaign','pdays','previous','euribor3m')]
#train models using caret... (or use mlr or H2o or keras ... see ?prepare_scores_and_ntiles)
# setting caret cross validation, here tuned for speed (not accuracy!)
fitControl <- caret::trainControl(method = "cv",number = 2,classProbs=TRUE)
# random forest using ranger package, here tuned for speed (not accuracy!)
rf = \text{caret::train(has_t d \textless ~1, data = train, method = "ranger", trControl = fitControl, }tuneGrid = expand.grid(.mtry = 2,.splitrule = "gini",.min.node.size=10))
# mnl model using glmnet package
mnl = caret::train(has_t d \sim ., data = train, method = "glmnet", trControl = fitControl)# load modelplotr
library(modelplotr)
# transform datasets and model objects to input for modelplotr
scores_and_ntiles <- prepare_scores_and_ntiles(datasets=list("train","test"),
                         dataset_labels = list("train data","test data"),
                         models = list("rf","mnl"),
                         model_labels = list("random forest","multinomial logit"),
                         target_column="has_td",
                         ntiles=20)
plot_input <- plotting_scope(prepared_input = scores_and_ntiles)
plot_cumresponse(data=plot_input)
plot_cumresponse(data=plot_input,custom_line_colors="pink")
plot_cumresponse(data=plot_input,highlight_ntile=5)
```
<span id="page-24-1"></span>plot\_multiplot *Create plot with all four evaluation plots*

#### Description

Generates a layout containing a number graphical elements, including title, subtitle and the four model evaluation plots: cumulative gains plot, lift plot, response plot and cumulative response plot.

```
plot_multiplot(
  data = plot_input,
  save\_fig = FALSE,save_fig_filename = NA,
  custom_line_colors = NA,
  highlight_ntile = NA,
  custom_plot_text = NULL
)
```
# Arguments

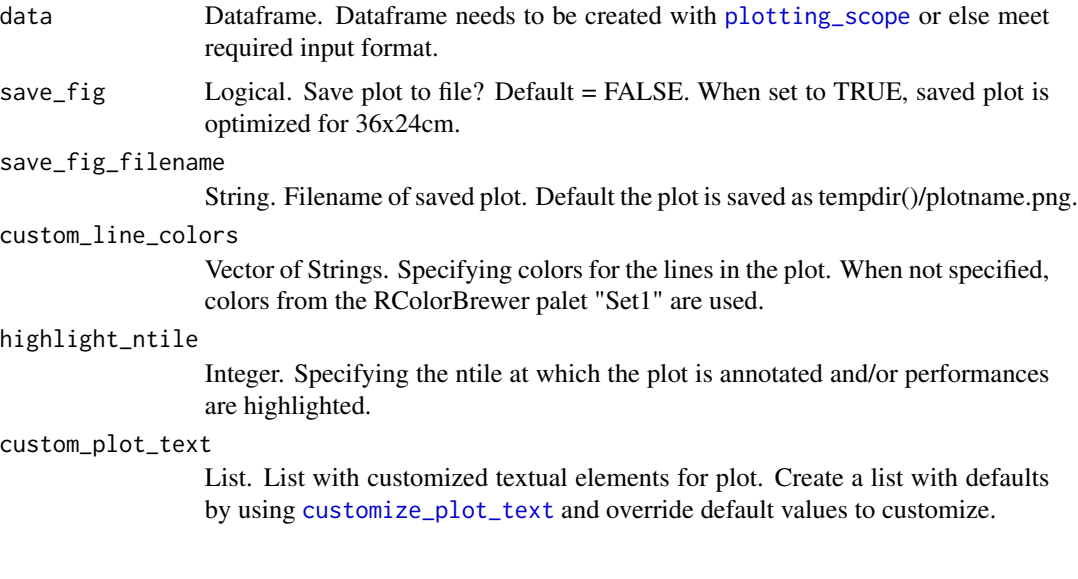

# Value

gtable, containing 6 grobs.

# See Also

[modelplotr](#page-9-1) for generic info on the package moddelplotr

```
vignette('modelplotr')
```
[plotting\\_scope](#page-12-1) for details on the function plotting\_scope that transforms a dataframe created with prepare\_scores\_and\_ntiles or aggregate\_over\_ntiles to a dataframe in the required format for all modelplotr plots.

[aggregate\\_over\\_ntiles](#page-1-1) for details on the function aggregate\_over\_ntiles that aggregates the output of prepare\_scores\_and\_ntiles to create a dataframe with aggregated actuals and predictions. In most cases, you do not need to use it since the plotting\_scope function will call this function automatically.

<https://github.com/modelplot/modelplotr> for details on the package

<https://modelplot.github.io/> for our blog on the value of the model plots

<span id="page-25-0"></span>

#### <span id="page-26-0"></span>plot\_profit 27

#### Examples

```
# load example data (Bank clients with/without a term deposit - see ?bank_td for details)
data("bank_td")
# prepare data for training model for binomial target has_td and train models
train_index = sample(seq(1, nrow(bank_ttd)), size = 0.5*nrow(bank_ttd),replace = FALSE)
train = bank_td[train_index,c('has_td','duration','campaign','pdays','previous','euribor3m')]
test = bank_td[-train_index,c('has_td','duration','campaign','pdays','previous','euribor3m')]
#train models using caret... (or use mlr or H2o or keras ... see ?prepare_scores_and_ntiles)
# setting caret cross validation, here tuned for speed (not accuracy!)
fitControl <- caret::trainControl(method = "cv",number = 2,classProbs=TRUE)
# random forest using ranger package, here tuned for speed (not accuracy!)
rf = \text{caret::train(has\_td ~ ~ .,data = train, method = "ranger", trControl = fitControl,
                tuneGrid = expand.grid(.mtry = 2,.splitrule = "gini",.min.node.size=10))
# mnl model using glmnet package
mnl = \text{caret::train(has_td ~.},\text{data = train, method = "glmnet",trControl = fitControl)}# load modelplotr
library(modelplotr)
# transform datasets and model objects to input for modelplotr
scores_and_ntiles <- prepare_scores_and_ntiles(datasets=list("train","test"),
                         dataset_labels = list("train data","test data"),
                         models = list("rf", "mnl"),model_labels = list("random forest","multinomial logit"),
                          target_column="has_td",
                         ntiles=10)
plot_input <- plotting_scope(prepared_input = scores_and_ntiles)
plot_multiplot(data=plot_input)
plot_multiplot(data=plot_input,highlight_ntile = 2)
```
<span id="page-26-1"></span>plot\_profit *Profit plot*

#### **Description**

Generates the Profit plot. It plots the cumulative profit up until that ntile when the model is used for campaign selection. It can be used to answer the following business question: *When we apply the model and select up until ntile X, what is the expected profit of the campaign?* Extra parameters needed for this plot are: fixed\_costs, variable\_costs\_per\_unit and profit\_per\_unit.

# Usage

```
plot_profit(
  data = plot\_input,highlight_ntile = "max_profit",
  highlight_how = "plot_text",
  save_fig = FALSE,
  save_fig_filename = NA,
  custom_line_colors = NA,
  custom_plot_text = NULL,
  fixed_costs,
```

```
variable_costs_per_unit,
  profit_per_unit
\lambda
```
#### Arguments

```
data Dataframe. Dataframe needs to be created with plotting_scope or else meet
                required input format.
```

```
highlight_ntile
                  Integer or string ("max_roi" or "max_profit"). Specifying the ntile at which
                  the plot is annotated and/or performances are highlighted. Default value is
                  max_profit, highlighting the ntile where profit is highest.
```

```
highlight_how String. How to annotate the plot. Possible values: "plot_text","plot", "text".
                   Default is "plot_text", both highlighting the ntile and value on the plot as well
                   as in text below the plot. "plot" only highligths the plot, but does not add text
                   below the plot explaining the plot at chosen ntile. "text" adds text below the plot
                   explaining the plot at chosen ntile but does not highlight the plot.
```
save\_fig Logical. Save plot to file? Default = FALSE. When set to TRUE, saved plot is optimized for 36x24cm.

```
save_fig_filename
```
String. Filename of saved plot. Default the plot is saved as tempdir()/plotname.png.

#### custom\_line\_colors

Vector of Strings. Specifying colors for the lines in the plot. When not specified, colors from the RColorBrewer palet "Set1" are used.

#### custom\_plot\_text

List. List with customized textual elements for plot. Create a list with defaults by using [customize\\_plot\\_text](#page-7-1) and override default values to customize.

- fixed\_costs Numeric. Specifying the fixed costs related to a selection based on the model. These costs are constant and do not vary with selection size (ntiles).
- variable\_costs\_per\_unit

Numeric. Specifying the variable costs per selected unit for a selection based on the model. These costs vary with selection size (ntiles).

# profit\_per\_unit

Numeric. Specifying the profit per unit in case the selected unit converts / responds positively.

# Value

gtable, containing 6 grobs.

#### See Also

[modelplotr](#page-9-1) for generic info on the package moddelplotr

vignette('modelplotr')

[plotting\\_scope](#page-12-1) for details on the function plotting\_scope that transforms a dataframe created with prepare\_scores\_and\_ntiles or aggregate\_over\_ntiles to a dataframe in the required format for all modelplotr plots.

### <span id="page-28-0"></span>plot\_response 29

[aggregate\\_over\\_ntiles](#page-1-1) for details on the function aggregate\_over\_ntiles that aggregates the output of prepare\_scores\_and\_ntiles to create a dataframe with aggregated actuals and predictions. In most cases, you do not need to use it since the plotting\_scope function will call this function automatically.

<https://github.com/modelplot/modelplotr> for details on the package

<https://modelplot.github.io/> for our blog on the value of the model plots

# Examples

# load example data (Bank clients with/without a term deposit - see ?bank\_td for details) data("bank\_td")

```
# prepare data for training model for binomial target has_td and train models
train_index = sample(seq(1, nrow(bank_ttd)), size = 0.5*nrow(bank_ttd),replace = FALSE)
train = bank_td[train_index,c('has_td','duration','campaign','pdays','previous','euribor3m')]
test = bank_td[-train_index,c('has_td','duration','campaign','pdays','previous','euribor3m')]
#train models using caret... (or use mlr or H2o or keras ... see ?prepare_scores_and_ntiles)
# setting caret cross validation, here tuned for speed (not accuracy!)
fitControl <- caret::trainControl(method = "cv",number = 2,classProbs=TRUE)
# random forest using ranger package, here tuned for speed (not accuracy!)
rf = \text{caret::train(has_t d \textless '}, \text{data = train, method = "ranger", trControl = fitControl, }tuneGrid = expand.grid(.mtry = 2,.splitrule = "gini",.min.node.size=10))
# mnl model using glmnet package
mnl = caret::train(has_t d \sim ., data = train, method = "glmnet", trControl = fitControl)# load modelplotr
library(modelplotr)
# transform datasets and model objects to input for modelplotr
scores_and_ntiles <- prepare_scores_and_ntiles(datasets=list("train","test"),
                         dataset_labels = list("train data","test data"),
                         models = list("rf", "mnl"),model_labels = list("random forest","multinomial logit"),
                         target_column="has_td",
                         ntiles=100)
# set scope for analysis (default: no comparison)
plot_input <- plotting_scope(prepared_input = scores_and_ntiles,scope='compare_models')
plot_profit(data=plot_input,fixed_costs=1000,variable_costs_per_unit= 10,profit_per_unit=50)
plot_profit(data=plot_input,fixed_costs=1000,variable_costs_per_unit= 10,profit_per_unit=50,
            highlight_ntile=20)
plot_profit(data=plot_input,fixed_costs=1000,variable_costs_per_unit= 10,profit_per_unit=50,
            highlight_ntile='max_roi')
```
<span id="page-28-1"></span>plot\_response *Response plot*

#### Description

Generates the response plot. It plots the percentage of target class observations per ntile. It can be used to answer the following business question: When we apply the model and select ntile X, what is the expected percentage of target class observations in that ntile?

```
plot_response(
  data = plot_input,
  highlight_ntile = NA,
 highlight_how = "plot_text",
  save_fig = FALSE,
  save_fig_filename = NA,
  custom_line_colors = NA,
  custom_plot_text = NULL
\mathcal{L}
```
# Arguments

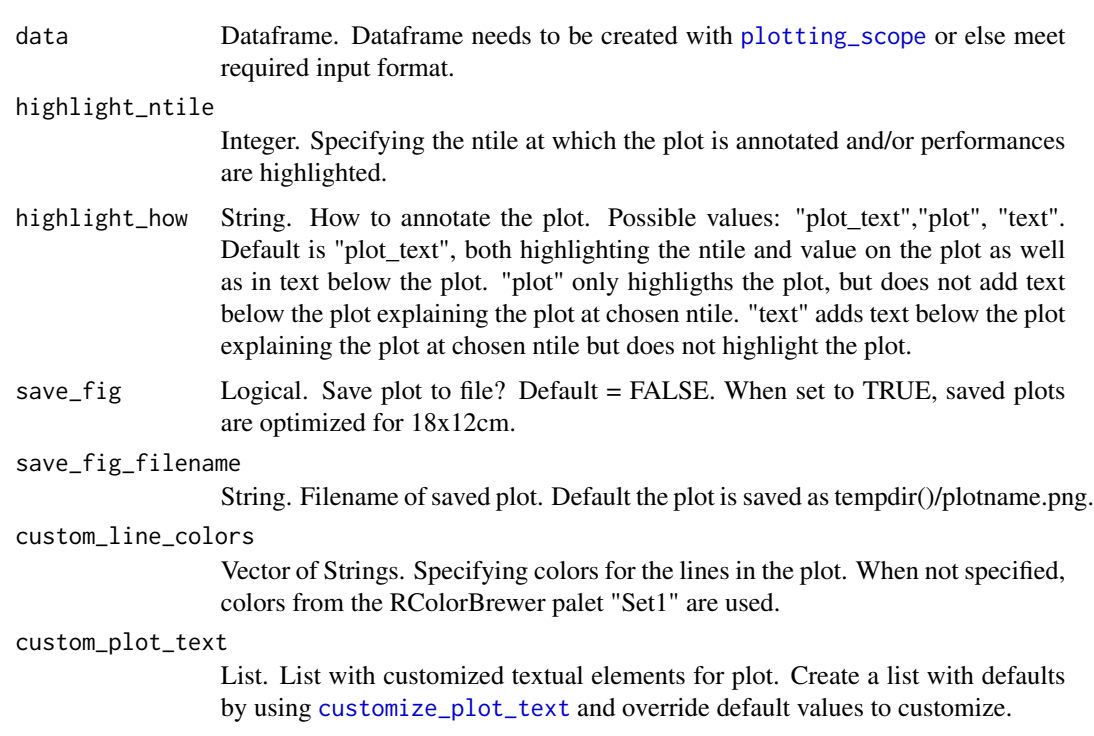

# Value

ggplot object. Response plot.

# See Also

[modelplotr](#page-9-1) for generic info on the package moddelplotr

vignette('modelplotr')

[plotting\\_scope](#page-12-1) for details on the function plotting\_scope that transforms a dataframe created with prepare\_scores\_and\_ntiles or aggregate\_over\_ntiles to a dataframe in the required format for all modelplotr plots.

<span id="page-29-0"></span>

#### <span id="page-30-0"></span>plot\_roi 31

[aggregate\\_over\\_ntiles](#page-1-1) for details on the function aggregate\_over\_ntiles that aggregates the output of prepare\_scores\_and\_ntiles to create a dataframe with aggregated actuals and predictions. In most cases, you do not need to use it since the plotting\_scope function will call this function automatically.

<https://github.com/modelplot/modelplotr> for details on the package

<https://modelplot.github.io/> for our blog on the value of the model plots

# Examples

# load example data (Bank clients with/without a term deposit - see ?bank\_td for details) data("bank\_td")

```
# prepare data for training model for binomial target has_td and train models
train_index = sample(seq(1, nrow(bank_td)),size = 0.5*nrow(bank_td) ,replace = FALSE)
train = bank_td[train_index,c('has_td','duration','campaign','pdays','previous','euribor3m')]
test = bank_td[-train_index,c('has_td','duration','campaign','pdays','previous','euribor3m')]
#train models using caret... (or use mlr or H2o or keras ... see ?prepare_scores_and_ntiles)
# setting caret cross validation, here tuned for speed (not accuracy!)
fitControl <- caret::trainControl(method = "cv",number = 2,classProbs=TRUE)
# random forest using ranger package, here tuned for speed (not accuracy!)
rf = \text{caret::train(has_t d \textless ~1, data = train, method = "ranger", trControl = fitControl, }tuneGrid = expand.grid(.mtry = 2,.splitrule = "gini",.min.node.size=10))
# mnl model using glmnet package
mnl = caret::train(has_t d \sim ., data = train, method = "glmnet", trControl = fitControl)# load modelplotr
library(modelplotr)
# transform datasets and model objects to input for modelplotr
scores_and_ntiles <- prepare_scores_and_ntiles(datasets=list("train","test"),
                         dataset_labels = list("train data","test data"),
                         models = list("rf","mnl"),
                         model_labels = list("random forest","multinomial logit"),
                         target_column="has_td",
                         ntiles=100)
plot_input <- plotting_scope(prepared_input = scores_and_ntiles)
plot_response(data=plot_input)
plot_response(data=plot_input,custom_line_colors=RColorBrewer::brewer.pal(3,"Dark2"))
plot_response(data=plot_input,highlight_ntile=2)
```
<span id="page-30-1"></span>plot\_roi *ROI plot*

#### **Description**

Generates the Return on Investment plot. It plots the cumulative revenues as a percentage of investments up until that ntile when the model is used for campaign selection. It can be used to answer the following business question: *When we apply the model and select up until ntile X, what is the expected return on investment of the campaign?* Extra parameters needed for this plot are: fixed\_costs, variable\_costs\_per\_unit and profit\_per\_unit.

```
plot_roi(
  data = plot_input,
  highlight_ntile = "max_roi",
  highlight_how = "plot_text",
  save_fig = FALSE,
  save_fig_filename = NA,
  custom_line_colors = NA,
  custom_plot_text = NULL,
  fixed_costs,
  variable_costs_per_unit,
  profit_per_unit
\mathcal{L}
```
# Arguments

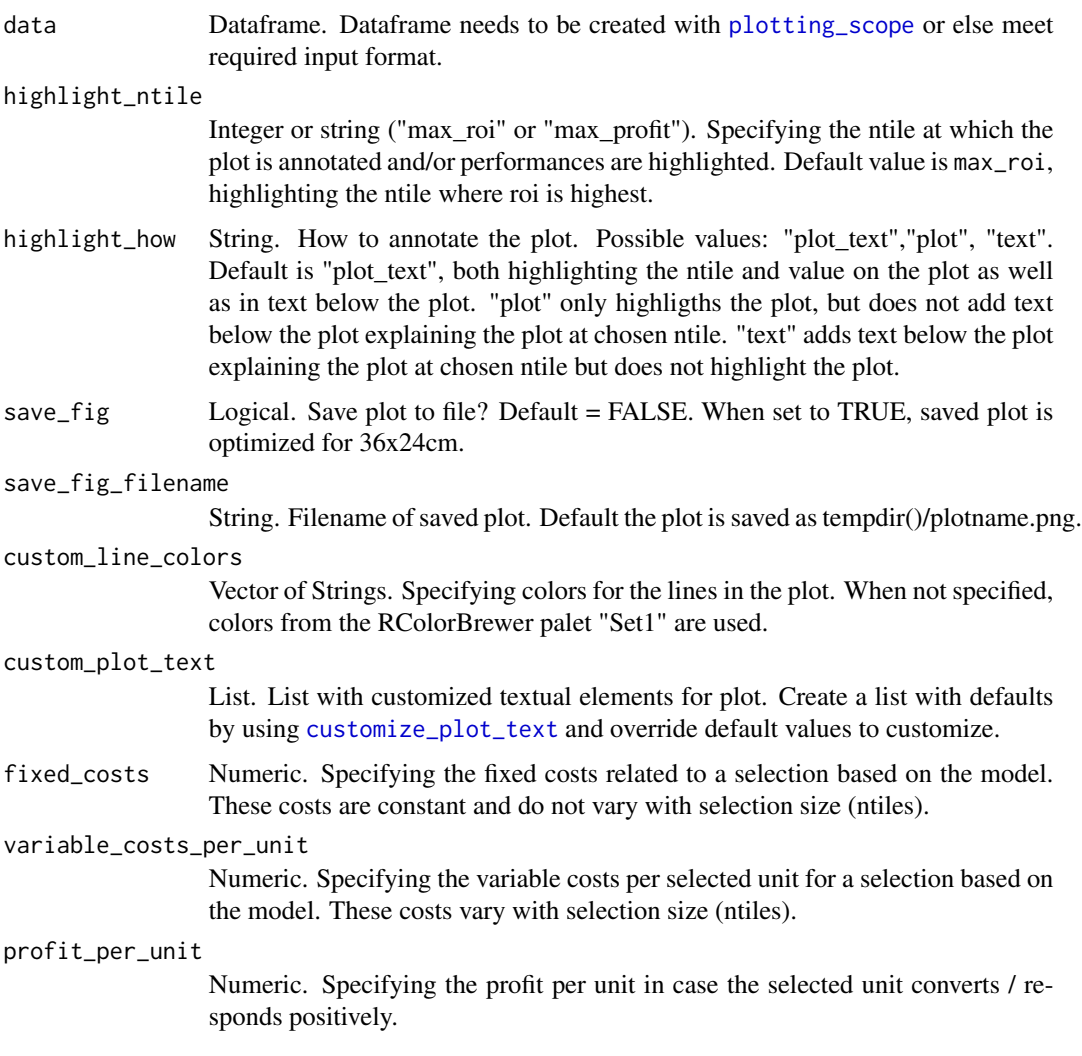

#### <span id="page-32-0"></span>plot\_roi 33

# Value

gtable, containing 6 grobs. # load example data (Bank clients with/without a term deposit - see ?bank td for details)

# See Also

[modelplotr](#page-9-1) for generic info on the package moddelplotr

vignette('modelplotr')

[plotting\\_scope](#page-12-1) for details on the function plotting\_scope that transforms a dataframe created with prepare\_scores\_and\_ntiles or aggregate\_over\_ntiles to a dataframe in the required format for all modelplotr plots.

[aggregate\\_over\\_ntiles](#page-1-1) for details on the function aggregate\_over\_ntiles that aggregates the output of prepare\_scores\_and\_ntiles to create a dataframe with aggregated actuals and predictions. In most cases, you do not need to use it since the plotting\_scope function will call this function automatically.

<https://github.com/modelplot/modelplotr> for details on the package

<https://modelplot.github.io/> for our blog on the value of the model plots

#### Examples

```
# load example data (Bank clients with/without a term deposit - see ?bank_td for details)
data("bank_td")
# prepare data for training model for binomial target has_td and train models
train_index = sample(seq(1, nrow(bank_td)),size = 0.5*nrow(bank_td) ,replace = FALSE)
train = bank_td[train_index,c('has_td','duration','campaign','pdays','previous','euribor3m')]
test = bank_td[-train_index,c('has_td','duration','campaign','pdays','previous','euribor3m')]
#train models using caret... (or use mlr or H2o or keras ... see ?prepare_scores_and_ntiles)
# setting caret cross validation, here tuned for speed (not accuracy!)
fitControl <- caret::trainControl(method = "cv",number = 2,classProbs=TRUE)
# random forest using ranger package, here tuned for speed (not accuracy!)
rf = \text{caret::train(has_t d \sim .}, \text{data = train, method = "ranger", trControl = fitControl, }tuneGrid = expand.grid(.mtry = 2,.splitrule = "gini",.min.node.size=10))
# mnl model using glmnet package
mnl = caret::train(has_t d \sim ., data = train, method = "glmnet", trControl = fitControl)# load modelplotr
library(modelplotr)
# transform datasets and model objects to input for modelplotr
scores_and_ntiles <- prepare_scores_and_ntiles(datasets=list("train","test"),
                         dataset_labels = list("train data","test data"),
                         models = list("rf", "mnl"),model_labels = list("random forest","multinomial logit"),
                         target_column="has_td",
                         ntiles=100)
# set scope for analysis (default: no comparison)
plot_input <- plotting_scope(prepared_input = scores_and_ntiles)
plot_roi(data=plot_input,fixed_costs=1000,variable_costs_per_unit= 10,profit_per_unit=50)
plot_roi(data=plot_input,fixed_costs=1000,variable_costs_per_unit= 10,profit_per_unit=50,
         highlight_ntile=20)
plot_roi(data=plot_input,fixed_costs=1000,variable_costs_per_unit= 10,profit_per_unit=50,
         highlight_ntile="max_profit")
```

```
prepare_scores_and_ntiles
```
*Build a dataframe containing Actuals, Probabilities and Ntiles*

# Description

Build dataframe object that contains actuals and predictions on the target variable for each dataset in datasets and each model in models

# Usage

```
prepare_scores_and_ntiles(
  datasets,
  dataset_labels,
  models,
 model_labels,
  target_column,
  ntiles = 10
)
```
# Arguments

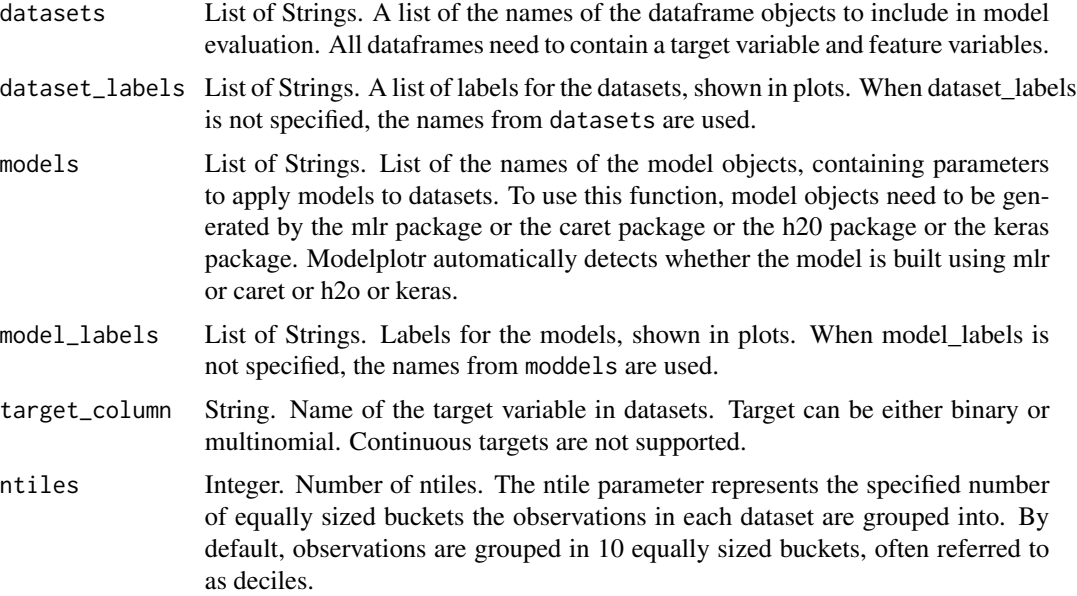

# Value

Dataframe. A dataframe is built, based on the datasets and models specified. It contains the dataset name, actuals on the target\_column , the predicted probabilities for each target class (eg. unique target value) and attribution to ntiles in the dataset for each target class.

#### <span id="page-34-0"></span>When you build scores\_and\_ntiles yourself

To make plots with modelplotr, is not required to use this function to generate input for function plotting\_scope You can create your own dataframe containing actuals and predictions and ntiles, See [build\\_input\\_yourself](#page-5-1) for an example to build the required input for [plotting\\_scope](#page-12-1) or [aggregate\\_over\\_ntiles](#page-1-1) yourself, within r or even outside of r.

# See Also

[modelplotr](#page-9-1) for generic info on the package moddelplotr

vignette('modelplotr')

[plotting\\_scope](#page-12-1) for details on the function plotting\_scope that transforms a dataframe created with prepare\_scores\_and\_ntiles or aggregate\_over\_ntiles to a dataframe in the required format for all modelplotr plots.

[aggregate\\_over\\_ntiles](#page-1-1) for details on the function aggregate\_over\_ntiles that aggregates the output of prepare\_scores\_and\_ntiles to create a dataframe with aggregated actuals and predictions. In most cases, you do not need to use it since the plotting\_scope function will call this function automatically.

<https://github.com/modelplot/modelplotr> for details on the package

<https://modelplot.github.io/> for our blog on the value of the model plots

#### Examples

## Not run:

```
# load example data (Bank clients with/without a term deposit - see ?bank_td for details)
data("bank_td")
```

```
# prepare data for training model for binomial target has_td and train models
train_index = sample(seq(1, nrow(bank_td)),size = 0.5*nrow(bank_td) ,replace = FALSE)
train = bank_td[train_index,c('has_td','duration','campaign','pdays','previous','euribor3m')]
test = bank_td[-train_index,c('has_td','duration','campaign','pdays','previous','euribor3m')]
```

```
#train models using mlr...
trainTask <- mlr::makeClassifTask(data = train, target = "has_td")
testTask <- mlr::makeClassifTask(data = test, target = "has_td")
mlr::configureMlr() # this line is needed when using mlr without loading it (mlr::)
task = mlr::makeClassifTask(data = train, target = "has_td")
lrn = mlr::makeLearner("classif.randomForest", predict.type = "prob")
rf = mlr::train(lrn, task)
lrn = mlr::makeLearner("classif.multinom", predict.type = "prob")
mnl = mlr::train(lrn, task)
#... or train models using caret...
# setting caret cross validation, here tuned for speed (not accuracy!)
fitControl <- caret::trainControl(method = "cv",number = 2,classProbs=TRUE)
# random forest using ranger package, here tuned for speed (not accuracy!)
rf = \text{caret::train(has\_td ~ ~ .,data = train, method = "ranger", trControl = fitControl,
                tuneGrid = expand.grid(.mtry = 2,.splitrule = "gini",.min.node.size=10))
# mnl model using glmnet package
mnl = caret::train(has_td ~.,data = train, method = "glmnet",trControl = fitControl)
#... or train models using h2o...
```

```
h2o::h2o.init()
h2o::h2o.no_progress()
h2o_train = h2o::as.h2o(train)
h2o_test = h2o::as.h2o(test)gbm \leftarrow h2o::h2o.gbm(y = "has_t'd",x = \text{setdiff}(\text{colnames}(\text{train}), \text{ "has\_td"}),training_frame = h2o_train,
                          nfolds = 5#... or train models using keras.
x_train <- as.matrix(train[,-1]); y=train[,1]; y_train <- keras::to_categorical(as.numeric(y)-1);
`%>%` <- magrittr::`%>%`
nn <- keras::keras_model_sequential() %>%
keras::layer_dense(units = 16,kernel_initializer = "uniform",activation = 'relu',
                   input\_shape = NCOL(x_train))%>%
  keras::layer_dense(units = 16,kernel_initializer = "uniform", activation='relu') %>%
  keras::layer_dense(units = length(levels(train[,1])),activation='softmax')
nn %>% keras::compile(optimizer='rmsprop',loss='categorical_crossentropy',metrics=c('accuracy'))
nn %>% keras::fit(x_train,y_train,epochs = 20,batch_size = 1028,verbose=0)
# preparation steps
scores_and_ntiles <- prepare_scores_and_ntiles(datasets=list("train","test"),
                      dataset_labels = list("train data","test data"),
                      models = list("rf","mnl", "gbm","nn"),
                      model_labels = list("random forest","multinomial logit",
                                 "gradient boosting machine","artificial neural network"),
                      target_column="has_td")
plot_input <- plotting_scope(prepared_input = scores_and_ntiles)
plot_cumgains(data = plot_input)
plot_cumlift(data = plot_input)
plot_response(data = plot_input)
plot_cumresponse(data = plot_input)
plot_multiplot(data = plot_input)
plot_costsrevs(data=plot_input,fixed_costs=1000,variable_costs_per_unit=10,profit_per_unit=50)
plot_profit(data=plot_input,fixed_costs=1000,variable_costs_per_unit=10,profit_per_unit=50)
plot_roi(data=plot_input,fixed_costs=1000,variable_costs_per_unit=10,profit_per_unit=50)
```
## End(Not run)

<span id="page-35-1"></span>prepare\_scores\_and\_ntiles\_keras *Build a dataframe containing Actuals, Probabilities and Ntiles for keras models*

# Description

Build dataframe object that contains actuals and predictions on the target variable for each input list in inputlists and each (sequential/functional API) keras model in models

```
prepare_scores_and_ntiles_keras(
  inputlists,
  inputlist_labels,
  outputlists,
  select_output_index = 1,
  models,
 model_labels,
  targetclass_labels,
 ntiles = 10
\mathcal{L}
```
# Arguments

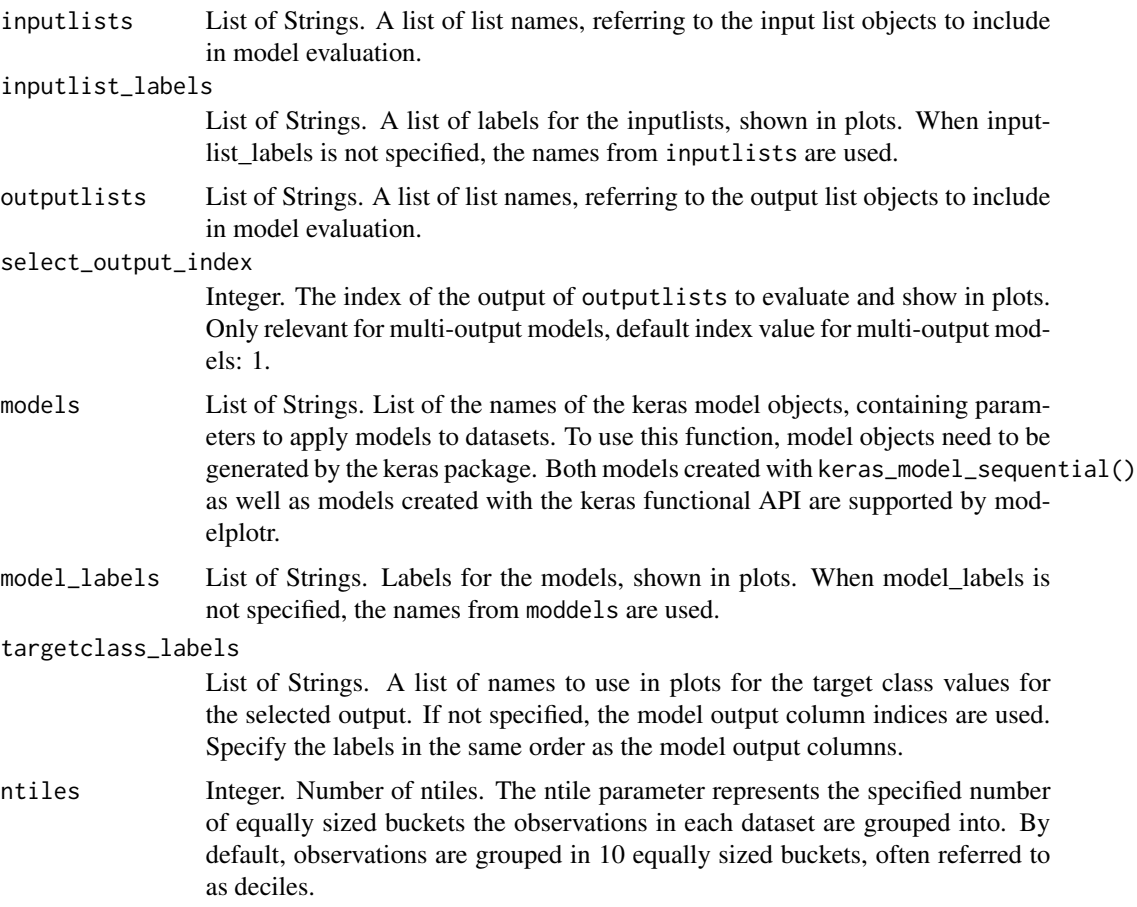

# Value

Dataframe. A dataframe is built, based on the datasets and models specified. It contains the dataset name, actuals on the target\_column , the predicted probabilities for each target class (eg. unique target value) and attribution to ntiles in the dataset for each target class.

#### <span id="page-37-0"></span>When you build scores\_and\_ntiles yourself

To make plots with modelplotr, is not required to use this function to generate input for function plotting\_scope You can create your own dataframe containing actuals and predictions and ntiles, See [build\\_input\\_yourself](#page-5-1) for an example to build the required input for [plotting\\_scope](#page-12-1) or [aggregate\\_over\\_ntiles](#page-1-1) yourself, within r or even outside of r.

# See Also

[modelplotr](#page-9-1) for generic info on the package moddelplotr

vignette('modelplotr')

[plotting\\_scope](#page-12-1) for details on the function plotting\_scope that transforms a dataframe created with prepare\_scores\_and\_ntiles or aggregate\_over\_ntiles to a dataframe in the required format for all modelplotr plots.

[aggregate\\_over\\_ntiles](#page-1-1) for details on the function aggregate\_over\_ntiles that aggregates the output of prepare\_scores\_and\_ntiles to create a dataframe with aggregated actuals and predictions. In most cases, you do not need to use it since the plotting\_scope function will call this function automatically.

<https://github.com/modelplot/modelplotr> for details on the package

<https://modelplot.github.io/> for our blog on the value of the model plots

#### Examples

## Not run:

```
# load example data (Bank clients with/without a term deposit - see ?bank_td for details)
data("bank_td")
```

```
# prepare data for training model for binomial target has_td and train models
train_index = sample(seq(1, nrow(bank_td)),size = 0.5*nrow(bank_td) ,replace = FALSE)
train = bank_td[train_index,]
test = bank_t d[-train_index, ]
```
train\_seq = bank\_td[train\_index,c('has\_td','duration','campaign','pdays','previous','euribor3m')] test\_seq = bank\_td[-train\_index,c('has\_td','duration','campaign','pdays','previous','euribor3m')]

```
#train keras models using keras_model_sequential() .
x_{\text{train}} \leftarrow \text{as_matrix}(\text{train}[, -c(1:2)]); y_{\text{train}} \leftarrow 2-\text{as.numeric}(\text{train}[, 1]);input_train = list(x_train); output_train = list(y_train)x_test \leftarrow as_matrix(test[, -c(1:2)]); y_test \leftarrow 2-as.numeric(test[, 1]);input_test = list(x_test); output_test = list(y_test)
```

```
`%>%` <- magrittr::`%>%`
nn_seq <- keras::keras_model_sequential() %>%
keras::layer_dense(units = 16,kernel_initializer = "uniform",activation = 'relu',
                   input_shape = NCOL(x_train))%>%
keras::layer_dense(units = 16,kernel_initializer = "uniform", activation='relu') %>%
keras::layer_dense(units = 1,activation='sigmoid')
nn_seq %>% keras::compile(optimizer='rmsprop',loss='binary_crossentropy',metrics=c('accuracy'))
nn_seq %>% keras::fit(input_train,output_train,epochs = 20,batch_size = 1028,verbose=0)
```

```
scores_and_ntiles <- prepare_scores_and_ntiles_keras(inputlists = list("input_train","input_test"),
                          inputlist_labels = list("train data","test data"),
                          models = list("nn_seq"),
                          model_labels = list("keras sequential model"),
                          outputlists = list("output_train","output_test"),
                          select_output_index = 1,
                          targetclass_labels = list("no.term.deposit","term.deposit"),
                          ntiles = 10)
plot_input <- plotting_scope(prepared_input = scores_and_ntiles,scope = "compare_datasets")
plot_cumgains(data = plot_input)
plot_cumlift(data = plot_input)
plot_response(data = plot_input)
plot_cumresponse(data = plot_input)
plot_multiplot(data = plot_input)
#... or train keras models using keras functional api (multi-input / multi-output is supported).
x1_train <- as.matrix(train[,c(3:4)]); y1_train <- as.numeric(train[,1])-1;
x2_train <- as.matrix(train[,c(5:7)]); y2_train <- keras::to_categorical(as.numeric(train[,2])-1,
                                                                        num\_classes = 4;
input_train = list(x1_train,x2_train); output_train = list(y1_train,y2_train)
x1_test \leftarrow as_matrix(test[, c(3:4)]); y1_test \leftarrow as.numeric(test[, 1])-1;x2_test <- as.matrix(test[,c(5:7)]); y2_test <- keras::to_categorical(as.numeric(test[,2])-1,
                                                                        num_classes = 4);
input_test = list(x1_test,x2_test); output_test = list(y1_test,y2_test)x1_input <- keras::layer_input(shape = NCOL(x1_train))
x2_input <- keras::layer_input(shape = NCOL(x2_train))
concatenated <- keras::layer_concatenate(list(x1_input, x2_input)) %>%
keras::layer_dense(units = 16,kernel_initializer = "uniform", activation='relu') %>%
keras::layer_dense(units = 16,kernel_initializer = "uniform", activation='relu')
y1_output <- concatenated %>% keras::layer_dense(1, activation = "sigmoid", name = "has_td")
y2_output <- concatenated %>% keras::layer_dense(4, activation = "softmax", name = "td_type")
nn_api <- keras::keras_model(list(x1_input,x2_input), list(y1_output,y2_output))
nn_api %>% keras::compile(optimizer = "rmsprop",
                         loss = c("binary_crossentropy","categorical_crossentropy"))
nn_api %>% keras::fit(list(x1_train, x2_train),list(y1_train, y2_train),20,batch_size = 1028)
scores_and_ntiles <- prepare_scores_and_ntiles_keras(inputlists = list("input_train","input_test"),
                          inputlist_labels = list("train data","test data"),
                          models = list("nn_api"),
                          model_labels = list("keras api model"),
                          outputlists = list("output_train","output_test"),
                          select_output_index = 2,
                 targetclass_labels = list('no.td','td.type.A','td.type.B','td.type.C'),
                          ntiles = 100)
plot_input <- plotting_scope(prepared_input=scores_and_ntiles,scope="compare_targetclasses")
plot_cumgains(data = plot_input)
plot_cumlift(data = plot_input)
plot_response(data = plot_input)
plot_cumresponse(data = plot_input)
```

```
plot_multiplot(data = plot_input)
```
## End(Not run)

# <span id="page-40-0"></span>Index

∗ datasets bank\_td, [5](#page-4-0) aggregate\_over\_ntiles, [2,](#page-1-0) *[10](#page-9-0)*, *[14,](#page-13-0) [15](#page-14-0)*, *[19](#page-18-0)*, *[21](#page-20-0)*, *[23](#page-22-0)*, *[25,](#page-24-0) [26](#page-25-0)*, *[29](#page-28-0)*, *[31](#page-30-0)*, *[33](#page-32-0)*, *[35](#page-34-0)*, *[38](#page-37-0)* bank\_td, [5](#page-4-0) build\_input\_yourself, *[4](#page-3-0)*, [6,](#page-5-0) *[15,](#page-14-0) [16](#page-15-0)*, *[35](#page-34-0)*, *[38](#page-37-0)* customize\_plot\_text, [8,](#page-7-0) *[11](#page-10-0)*, *[18](#page-17-0)*, *[20](#page-19-0)*, *[22](#page-21-0)*, *[24](#page-23-0)*, *[26](#page-25-0)*, *[28](#page-27-0)*, *[30](#page-29-0)*, *[32](#page-31-0)* modelplotr, *[4](#page-3-0)*, *[9](#page-8-0)*, [10,](#page-9-0) *[15](#page-14-0)*, *[18](#page-17-0)*, *[20](#page-19-0)*, *[22](#page-21-0)*, *[24](#page-23-0)*, *[26](#page-25-0)*, *[28](#page-27-0)*, *[30](#page-29-0)*, *[33](#page-32-0)*, *[35](#page-34-0)*, *[38](#page-37-0)* plot\_costsrevs, *[11](#page-10-0)*, [17](#page-16-0) plot\_cumgains, *[11](#page-10-0)*, [19](#page-18-0) plot\_cumlift, *[11](#page-10-0)*, [21](#page-20-0) plot\_cumresponse, *[11](#page-10-0)*, [23](#page-22-0) plot\_multiplot, *[11](#page-10-0)*, [25](#page-24-0) plot\_profit, *[11](#page-10-0)*, [27](#page-26-0) plot\_response, *[11](#page-10-0)*, [29](#page-28-0) plot\_roi, *[11](#page-10-0)*, [31](#page-30-0) plotting\_scope, *[2](#page-1-0)*, *[4](#page-3-0)*, *[8](#page-7-0)*, *[10](#page-9-0)*, [13,](#page-12-0) *[18](#page-17-0)*, *[20](#page-19-0)*, *[22](#page-21-0)*, *[24](#page-23-0)*, *[26](#page-25-0)*, *[28](#page-27-0)*, *[30](#page-29-0)*, *[32,](#page-31-0) [33](#page-32-0)*, *[35](#page-34-0)*, *[38](#page-37-0)* prepare\_scores\_and\_ntiles, *[2](#page-1-0)*, *[4](#page-3-0)*, *[10](#page-9-0)*, *[14](#page-13-0)*, *[16](#page-15-0)*, [34](#page-33-0) prepare\_scores\_and\_ntiles\_keras, *[10](#page-9-0)*, [36](#page-35-0)